Université des Sciences & de la Technologie H. Boumediene

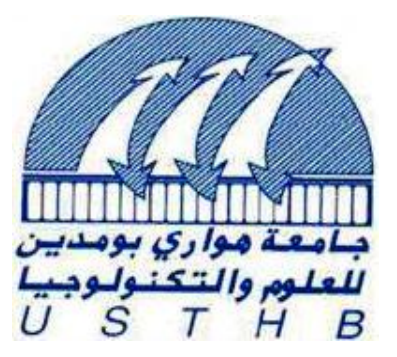

# Faculté de Physique

# **TRAVAUX PRATIQUES D'OPTIQUE L2 S3**

**A. AISSANI O. ZIANE** 

**A. HASNAOUI** 

**N. ABABOU S.D. CHALLANE - TLEMSANI** 

# **AVANT – PROPOS**

L'objet de cet ouvrage est de présenter une approche expérimentale à l'optique. S'il est vrai que certaines manipulations proposées ici requièrent un équipement spécifique, il reste toutefois que les T.P., dans leur majorité, sont facilement réalisables.

Les manipulations proposées sont destinées à familiariser l'étudiant avec les concepts de l'optique géométrique, de l'optique instrumentale et de l'optique physique. Elles sont constituées de trois volets :

- **Des généralités** comportant les éléments et les rappels théoriques nécessaires à la compréhension du phénomène étudié.

- **Une préparation** dans laquelle nous proposons des exercices pour aider l'étudiant à mieux interpréter les résultats expérimentaux.

- **Une manipulation** comportant une série d'expériences dont l'objet est d'établir et de vérifier certaines lois physiques.

En vue de faciliter l'utilisation de cet ouvrage par les étudiants arabophones, nous y avons inclus un lexique français – arabe de termes techniques.

Cet ouvrage est le fruit d'un travail en commun des enseignants du module d'optique de 2<sup>eme</sup> année du D.E.S. Physique. Nous avons fait de notre mieux pour qu'il soit bénéfique aux étudiants.

Toute suggestion ou remarque tendant à en améliorer le contenu est la bienvenue.

#### **LES AUTEURS**

N.B : *Cet ouvrage est régulièrement mis à jour dans le cadre des différentes réformes de l'enseignement supérieur et selon la disponibilité du matériel pédagogique. Il représente la dernière version au jour du 31 Janvier 2019* 

#### *A. HASNAOUI*

# **Comment rédiger un compte rendu**

Un compte rendu de TP est un document scientifique destiné à :

- Présenter une problématique donnée à un lecteur (non nécessairement spécialiste du sujet)
- Expliquer et justifier la démarche suivie lors des expériences, afin de résoudre une problématique ou mettre en évidence le phénomène physique souhaité.

A ce titre, un compte rendu de TP doit être rédigé avec soin, de manière claire et concise en évitant toute forme de style littéraire. Plusieurs parties demeurent incontournables lors de la rédaction :

- **Introduction** : elle consiste à décrire succinctement la problématique et la démarche entreprise pour y faire face.
- **Dispositif expérimental** : présenter le dispositif expérimental en précisant les grandeurs qui vous semblent pertinentes. Des schémas clairs et annotés sont souvent d'une grande utilité pour la compréhension du lecteur. Cette description doit être suffisamment détaillée pour qu'une personne n'ayant pas vu l'expérience soit en mesure de la reproduire à la lecture du compte rendu de TP.
- **Résultats expérimentaux** : les résultats expérimentaux se présentent la plus part du temps sous forme de graphiques ou de schémas (notamment dans le cas de travaux pratiques d'optique où des constructions de tracés de rayons sont indispensables à la compréhension). Tout résultat présenté devra absolument être commenté et interprété ; un résultat présenté sans explication adjacente ne comporte aucune valeur.
- **Conclusion** : la conclusion doit en quelques lignes tirer une leçon du travail réalisé par rapport à l'objectif initialement fixé. Le cas échéant, elle peut également être l'occasion d'apporter une appréciation personnelle sur les travaux réalisés (points forts et points faibles de la méthode utilisée, améliorations du dispositif expérimental, …)

# **La Mesure en Physique**

#### **A/ Introduction :**

 Lorsqu'on mesure une grandeur en physique on commet toujours une erreur sur la mesure effectuée.

 Il est important de connaître cette erreur afin de définir un intervalle où se situerait la valeur vraie de la grandeur mesurée. Pour ce, lorsqu'on donne un résultat on inclut toujours une estimation de l'erreur commise lors de la mesure.

Par exemple, la mesure de la distance focale d'une lentille donne le résultat suivant :

 $f = (256 \pm 2)$  mm

 Ceci signifie qu'il y a une certaine probabilité que la mesure de f se situe entre 254 mm et 258 mm.

 Considérons un autre exemple. On veut connaître l'effet de la température sur une résistance. L'expérience donne les résultats suivants :

> $R_1 = 200.025$  Ω à T = 10°c  $R_2 = 200.034$  Ω à T = 20°c

 On ne peut rien conclure sans connaître l'erreur avec laquelle ces mesures ont été relevées. Si l'erreur pour chacune des valeurs est  $\Delta R = 0.001\Omega$  alors R<sub>1</sub> et R<sub>2</sub> sont différentes. Par contre, si  $\Delta R = 0.010\Omega$  alors on ne peut pas différencier R<sub>1</sub> et R<sub>2</sub>.

On distingue deux sortes d'erreurs : l'erreur absolue et l'erreur relative.

#### 1. Erreur absolue :

 Toute mesure expérimentale est entachée d'erreur. En général, on estime que l'erreur absolue ∆E est au moins égale à la moitié de la plus petite graduation de l'appareil de mesure utilisé.

#### *Exemple :*

Si la mesure s'effectue avec une règle graduée en mm, ∆E = 0.5mm.

#### 2. Erreur relative :

 Il s'agit du rapport de l'erreur absolue à la valeur mesurée c'est à dire ∆E/Emesurée. Elle renseigne sur la précision de la mesure et est généralement exprimée en pourcentage.

#### 3. Calcul d'erreur :

 On peut vouloir déterminer une grandeur physique u qui est elle-même fonction de plusieurs variables x, y, z,t. soit u=f(x,y,z,..,t). Supposons que l'évaluation des quantités x, y, z, ..,t soit faites avec les erreurs respectives ∆x, ∆y, ∆z,..∆T ; u sera alors déterminé avec une erreur ∆u. Pour établir ∆u on calcule d'abord sa différentielle totale du :

du =  $\left(\frac{\partial f}{\partial x}\right) dx + \left(\frac{\partial f}{\partial y}\right) dy + \left(\frac{\partial f}{\partial z}\right) dz + \dots + \left(\frac{\partial f}{\partial t}\right) dt$ 

Puis on passe aux accroissements en prenant la plus grande valeur possible de l'incertitude totale sur u :

∆u = |∂f/∂x|∆x + |∂f/∂y|∆y +|∂f/∂z|∆z + … + |∂f/∂t|∆t

Remarque : Rigoureusement on a :  $|\Delta u| = |(\partial f/\partial x) \Delta x + (\partial f/\partial y) \Delta y + (\partial f/\partial z) \Delta z + ...(\partial f/\partial t) \Delta t|$   $|\Delta u| \leq |(\partial f/\partial x) \Delta x| + |(\partial f/\partial y) \Delta y| + ...$  |( $\partial f/\partial t$ )  $\Delta t$ | On a donc : |∆u|≤|∆umax| Avec  $|\Delta u_{max}| = |\partial f/\partial x||\Delta x| + |\partial f/\partial y||\Delta y| + ... |\partial f/\partial t||\Delta t|$ *Exemple 1 :* 1) u = x - y  $\Rightarrow$  du = dx – dy $\Rightarrow$   $\Delta u = \Delta x + \Delta y$ 2) u = xy $\Rightarrow$  du = ydx + xdy $\Rightarrow$   $\Delta$ u = |y| $\Delta$ x + |x| $\Delta$ y 3)  $u = (x - y) / (2x + 3y)$ ⇒ du = {(dx – dy) (2x + 3y) – (x – y) (2dx + 3dy)} / (2x + 3y)<sup>2</sup>  $\Rightarrow$  du = (5y dx – 5x dy) / (2x + 3y)<sup>2</sup>  $\Rightarrow$   $\Delta u = ( |5y|\Delta x + |-5x|\Delta y ) / ( 2x + 3y )^2$ 

Dans le cas où la fonction u est une fonction composée, il est préférable de passer par les dérivées logarithmiques. On calcule le Log de la fonction considérée, puis la dérivée du Log et l'on aboutit aux erreurs relatives. On peut ensuite en déduire l'erreur absolue.

#### *Exemple 2* :

Calcul de  $\Delta u$  dans le cas où  $u = xy$ .  $U = xy \implies logu = logx + logy$  $\Rightarrow$ d(logu) = d(logx) + d(logy)  $\Rightarrow$ du / u = dx / x + dy / y  $\Rightarrow$   $\Delta u / |u| = \Delta x / |x| + \Delta y / |y|$  $\Rightarrow \Delta u = |y| \Delta x + |x| \Delta y$ En résumé :

Le calcul d'erreur s'effectue de la manière suivante :

a- Calcul des différentielles des fonctions considérées.

- b- Groupement des termes semblables.
- c- Passages aux dérivées absolues (en prenant les valeurs absolues des coefficients des erreurs).

4 – Chiffres significatifs :

 Dans ce qui suit, on illustrera à l'aide d'un exemple les chiffres significatifs d'un nombre ainsi que la forme sous laquelle un résultat doit être présenté.

En mesurant avec deux règles différentes le coté d'un carré, on obtient :

L = (17.5 ± 0.5) cm (graduations en centimètre)  $\Rightarrow \Delta L/L = 2.1$  %

l = (17.65 ± 0.05) cm (graduations en millimètre)  $\Rightarrow$ ∆l/l = 0.3 % Chiffres significatifs :

3 pour L, le dernier étant incertain.

4 pour l, le dernier étant incertain.

Si on écrit que la surface la plus précise de ce carré vaut :

 $S = l<sup>2</sup> = (17.65)<sup>2</sup>$  cm<sup>2</sup> = 311.5225 cm<sup>2</sup>

Ce résultat laisserait à supposer que tous les chiffres sauf le dernier sont incertains, et que l'aire de ce carré est connue avec une précision de :

 $(0.0005 / 311.5225) = 0.0001\%$ 

Ce qui est évidemment faux car  $(\Delta S / S) = 2 (\Delta l / l) = 0.6\% \Rightarrow \Delta S \approx 2 \text{ cm}^2$ 

 $\Rightarrow$ l'aire du carré doit alors être présentée sous la forme : S = (311 ± 2) cm<sup>2</sup>

5 – Exercices :

Ex 1 :

L'indice de réfraction d'un prisme est donné par la relation :

 $n = [Sin (A+D_m)/2] / Sin (A/2)]$ 

Calculer, à l'aide des dérivées logarithmiques, l'expression de l'incertitude relative sur n. En déduire son incertitude absolue.

# Ex 2 :

Dans un triangle rectangle on évalue l'angle A par la relation Sin A = a/c. Les mesures de a et c donnent les relations suivantes :

 $a = (32.0 \pm 0.1)$  cm

 $c = (75.0 \pm 0.2)$  cm

Trouver l'erreur absolue commise sur A en utilisant les dérivées logarithmiques ainsi que la précision sur A.

# Ex 3 :

Une barre parallélépipédique de masse Ma pour dimensions a, b, c. Le moment d'inertie I par rapport à un axe perpendiculaire à la face ab et passant par le centre de cette face est donné par :

 $\mathbf{I} = \mathbf{M} (a^2 + b^2) / 12$ 

On relève les mesures suivantes

 $M = (135.0 \pm 0.1) g$  $a = (80.0 \pm 1.0)$  mm  $b = (10.0 \pm 1.0)$  mm

 $c = (20.00 \pm 0.01)$  mm

Déterminer l'incertitude relative (en pourcentage) sur la masse volumique ρ ainsi que celle sur le moment d'inertie.

# Ex 4 :

L'indice de réfraction d'une substance, déterminé à l'aide du réfractomètre de Pulfrich est donné par la relation n =  $(N^2 - \sin^2 \alpha)^{1/2}$ , N étant l'indice du prisme rectangulaire et  $\alpha$  l'angle d'émergence.

a- Calculer l'incertitude absolue ∆n, en considérant que n dépend de N etα. En déduire son incertitude relative ∆n/n.

b- Est-il souhaitable d'améliorer la précision dans la détermination de l'angle d'émergence ? On donne :

 $N = (1.626 \pm 0.001)$  $\alpha = (60^{\circ}00^{\circ} \pm 1^{\circ})$ 

Ex 5 :

On mesure le diamètre d'une bille d'acier à l'aide d'un pied à coulisse au 1/50. On lit  $d = 10.02$  mm.

- a- Calculer l'incertitude relative sur le volume V de la bille.
- b- Montrer que pour pouvoir négliger l'incertitude sur π il faut exprimer π avec 4 chiffres significatifs.
- c- Calculer l'incertitude absolue sur V.

#### Ex 6 :

Un condensateur, dont la capacité  $C = 1000 \mu F$  est connue à 10% prés. Il est chargé avec une alimentation stabilisée dont la tension continue E, connue à  $10^{-5}$  prés, est 12V. On le décharge dans une résistance R = 12000 Ω dont la précision est 10%.

La loi de décharge à un instant t étant :

 $Q = Q_0 e^{(t/RC)}$ 

Où  $Q_0 = C E$  est la charge à  $t = 0$ .

a- Quelle est la charge résiduelle à  $t = 12$  s ?

b- Avec quelle précision est-elle connue, lorsque t est mesurée à 0.5 s prés.

#### **B/ Quelques instruments de mesure de longueurs :**

## **I) La règle** :

 C'est le plus simple de ces instruments. Graduée en mm, elle permet d'effectuer une mesure à 0.5 mm prés. Cependant, pour qu'une mesure soit la plus exacte, il faut éviter les erreurs de parallaxe et les erreurs dues au zéro de la règle.

1-Erreur de parallaxe :

 Cette erreur survient lorsque l'expérimentateur n'observe pas perpendiculairement à la règle. Lorsque l'observateur n'est pas en face de la règle, sa mesure sera faussée par l'erreur de parallaxe.

2- Erreur due au zéro de la règle :

 En général, lorsqu'on effectue la mesure d'une longueur il est préférable de ne pas placer l'objet à mesurer au début de la règle car le zéro pourrait ne pas être nettement marqué ou encore l'extrémité de la règle pourrait être abîmée (cf fig.2.).

Pour éviter les erreurs dues au zéro, il faut effectuer les mesures comme sur la figure 2b.

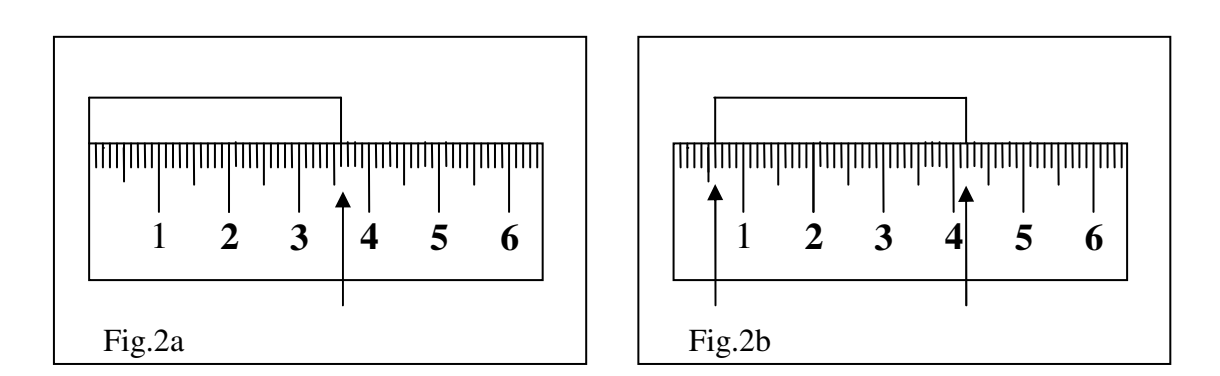

## **II) Le pied à coulisse :**

 Le pied à coulisse est un instrument bien plus précis que la règle qui sert à effectuer des mesures intérieures (exemple : diamètre d'un trou) et des mesures extérieures (exemple : épaisseur d'un objet). Le pied à coulisse présente une échelle graduée en mm et est muni d'un vernier. Le vernier est un dispositif complémentaire de la règle qui permet d'augmenter la précision de la mesure. Grâce au vernier la mesure peut être donnée au 1/10 et même au 1/50 de mm.

 Pour mesurer par exemple l'épaisseur d'une plaque métallique, on place cette plaque entre les surfaces de mesure pour mesure extérieure.

 On relève la mesure sur la règle : le zéro du vernier est situé entre 28 mm et 29 mm,plusexactement entre 28.3 mm et 28.4 mm.Le premier trait du vernier qui coïncide avec un trait de la règle donnera les chiffres après la virgule. Sur la figure 3 c'est la graduation 2 du vernier qui coïncide avec une graduation de la règle. L'épaisseur cherchée sera donc 28.32mm.

#### **III) Le palmer :**

 Le palmer permet une précision de mesure d'un plus grand ordre de grandeur. La pièce à mesure est placée entre les surfaces de mesure. On amène la touche de mesure avec la bague moletée à avance rapide vers la pièce à mesure. Lorsque la vis de la bague moletée à avance rapide tourne dans le vide, la pression nécessaire pour la mesure est atteinte et la valeur peut être relevée.

 Les demi-millimètres et les entiers sont lus sur les graduations de la douille et les centièmes de millimètres sur celle de la bague graduée. Si la bague graduée libère un demimillimètre, celui-ci doit être ajouté aux centièmes.

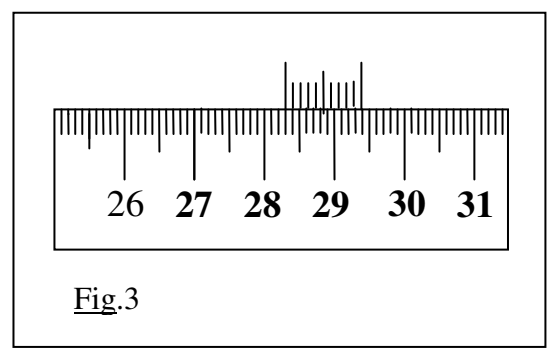

# **C/ Tracé de courbe :**

# **I. Utilité d'un tracé de courbe :**

- Un tracé de courbe est utile pour :
- a- La détermination de la valeur d'une quantité par le calcul de la pente.
- b- Permettre de visualiser des relations entre grandeurs physiques.
- c- La comparaison de la théorie avec les résultats expérimentaux.

## **II. Papier sur lequel on représente les courbes :**

Il existe 3 sortes de papier à graduations orthogonales :

- a- Papier millimétré.
- b- Papier Log-Log (les deux axes sont gradués en Log).
- c- Papier semi-Log (un axe en linéaire, l'autre axe en Log).

## Remarque :

- Le papier semi-Log est d'utilité lorsqu'il existe une relation en Log ou en Expo entre 2 variables.
- Le papier Log-Log est utilisé lorsque la relation est du type  $Y = a x^p$  et que p n'est pas connue.

## **III. Recommandations générales pour un tracé de courbe :**

Une fois les points expérimentaux représentés sur le papier, il existe plusieurs méthodes pour obtenir la meilleure courbe. On décrira dans ce TP la méthode des moindres carrés pour les droites. Autrement, il est nécessaire de faire passer la courbe par tous les rectangles d'erreurs de cotés 2∆x et 2∆y.

a- La courbe doit être tracée au crayon proprement.

- b- Les unités doivent apparaître sur les axes. Il est pratique d'utiliser les puissances de 10 dans les unités. Par exemple si l'on a à représenter une courbe où les valeurs sont du type 1000, 2000, 3000, etc. Dans ce cas on représente sur l'axe les chiffres 1, 2, 3, et l'unité sera multipliée par  $10<sup>3</sup>$
- c- L'incertitude de la courbe doit apparaître sur la figure.
- d- Lissage des courbes : il ne doit pas apparaître de segments discontinus sur une courbe.
- e- Les axes doivent être gradués et orientés.
- f- L'échelle doit être simple telle que les points expérimentaux ne soient pas concentrés sur une petite région de la feuille.
- g- Faire un choix judicieux de l'origine des axes (cette origine n'est pas zéro dans tous les cas).

#### **IV. Méthode des moindres carrés pour une droite :**

Soient n points (paires) de mesures :  $(x_i, y_i), \dots, (x_n, y_n)$ 

Supposons que seule l'erreur sur y est significative.

Soit  $d_i = y_i - mx_i - c$ 

la déviation de la j<sup>ième</sup> mesure. Les meilleures valeurs pour m et c sont celles qui correspondent à :

$$
S = \sum (y_i - mx_i - c)^2 \text{minimale}
$$
 (1)

(d'où le nom de méthode des moindres carrés).

La meilleure droite passant par les points expérimentaux est celle qui correspond à  $\sum (y_i - mx_i - c)^2$  minimale.

L'équation (1) est minimale pour m et c , elle donne donc deux équations :

$$
\frac{\partial S}{\partial m} = -2\Sigma x_i (y_i - mx_i - c) = 0
$$

$$
\frac{\partial S}{\partial c} = -2\Sigma (y_i - mx_i - c) = 0
$$

Donc les valeurs de m et c sont déduites du système d'équations :

$$
m\Sigma(x_i^2) + c\Sigma x_i = \Sigma x_i y_i
$$
 (2)

$$
m\Sigma(x_i) + nc = \Sigma y_i \tag{3}
$$

L'équation (3) devient :

$$
m(\Sigma(x_i))/n + c = (\Sigma(y_i))/n
$$

En posant  $X = \sum(x_i)/n$  et  $Y = \sum(y_i)/n$ 

On voit que la meilleure droite a pour équation  $mX + c = Y$  et passe par les points X et Y. Le système d'équations devient :

$$
m\Sigma(x_i^2) + c\Sigma(x_i) = \Sigma(x_i y_i)
$$
\n(4)

$$
mX + c = Y \tag{5}
$$

L'ordonnée à l'origine est donc :

$$
c = Y - mX
$$

D'autre part, en remplaçant l'expression de c dans l'équation (4) on obtient

$$
m\Sigma(x_i^2) + (Y - mX)\Sigma(x_i) = \Sigma(x_i y_i)
$$
  
\n
$$
m(\Sigma(x_i^2) - X\Sigma(x_i)) = \Sigma(x_i y_i) - Y\Sigma(x_i)
$$
  
\n
$$
m = (\Sigma(x_i y_i) - Y\Sigma(x_i)) / (\Sigma(x_i^2) - X\Sigma(x_i))
$$
  
\n
$$
m = (\Sigma(x_i y_i) - \Sigma(x_i)\Sigma(y_i) / n) / (\Sigma(x_i^2) - (\Sigma(x_i))^2 / n)
$$

La pente m est donc donnée par l'expression suivante :

$$
m = (n\Sigma(x_i y_i) - \Sigma(x_i) \Sigma(y_i)) / (n\Sigma(x_i^2) - (\Sigma(x_i))^2)
$$
 (6)

De plus on montre que les erreurs sur m et c sont données par :

$$
(\Delta m)^2 = \left(\Sigma(d_i^2)\right) / D(n-2)
$$
  

$$
(\Delta c)^2 \approx \left((1/n) + (X^2 / D)\right) \left(\Sigma(d_i^2)\right) / (n-2)
$$
  
et 
$$
d = v = mx - c
$$

 $\int \csc D = \sum (x_i - X)^2$  et  $d_i = y_i = mx_i - c$ 

# **V) Exercices :**

#### Ex1 :

Dans une expérience on relève le tableau de mesure suivant :

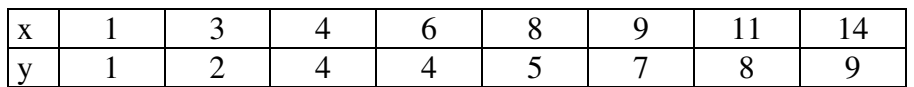

a. Représenter sur un graphe la meilleure droite passant par les points expérimentaux ci-dessus.

b. Donner la pente de la droite trouvée ainsi que son incertitude absolue. Donner aussi la valeur de l'ordonnée à l'origine accompagnée de son incertitude absolue.

#### Ex2 :

On donne le tableau de mesure suivant :

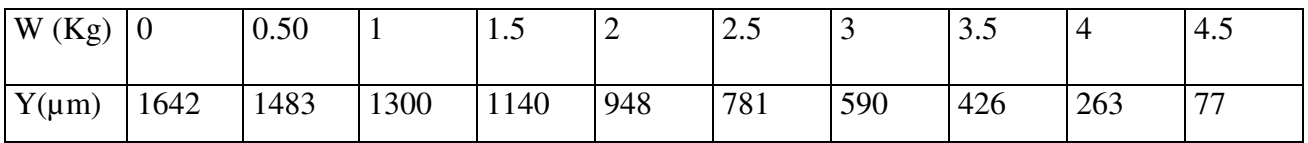

a. Calculer la pente de la droite ainsi que l'ordonnée à l'origine en utilisant la méthode des moindres carrés.

b. Représenter sur un graphe la droite des moindres carrés ainsi obtenue.

#### **D/ Annexe :**

#### **I. Définitions des unités de base du système international (système MKSA) :**

#### **1. Mètre :**

Le mètre est la distance parcourue par la lumière pendant un intervalle de temps égal à 1 / 299792458 s.

#### **2. Kilogramme :**

Le kilogramme est l'unité de masse, il est égal à la masse du prototype international en platine iridié.

# **3. Seconde :**

La seconde est la durée de 9192631770 périodes de radiation correspondant à la transition entre 2 niveaux hyperfins de l'état fondamental de l'atome de césium 133.

#### **4. Ampère :**

L'ampère est le courant constant qui, lorsqu'il passe dans 2 conducteurs parallèles filiformes infinis et placés à un mètre de distance dans le vide, produirait entre ces deux conducteurs une force égale à 2  $10^{-7}$  Newton par mètre.

#### **II) Tableau des fonctions décimales et des multiples :**

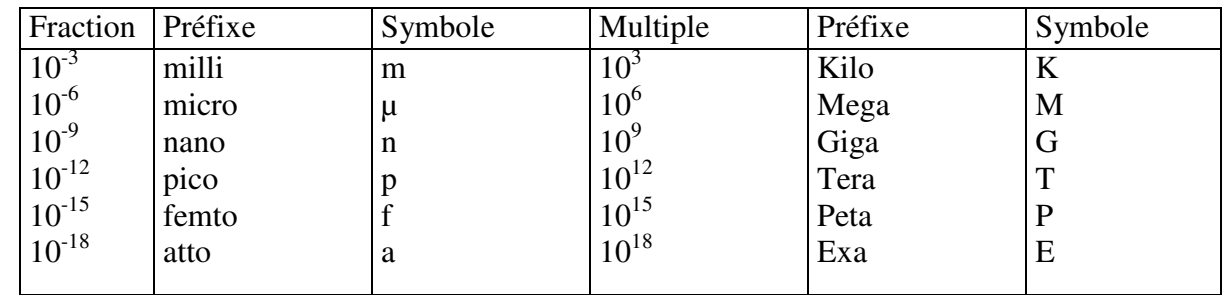

## **III) Valeurs des constantes physiques :**

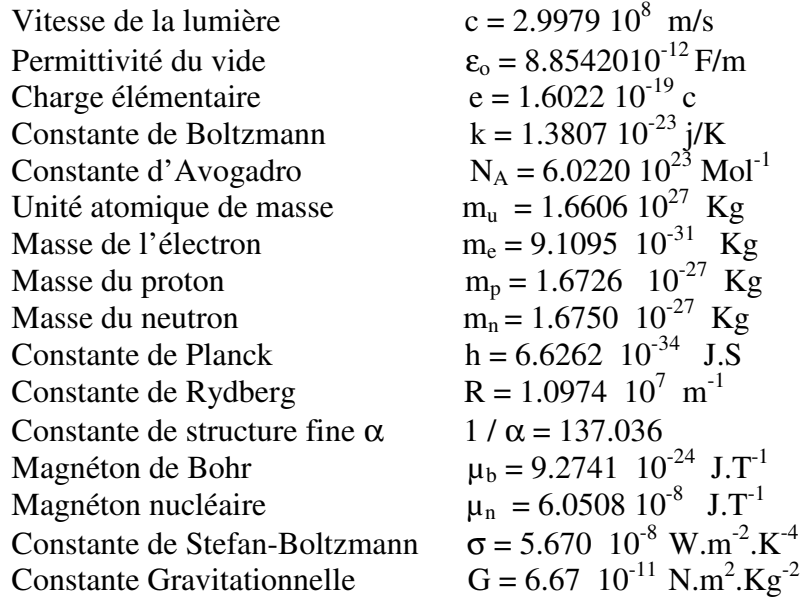

# **TP 1 : Propagation, réflexion et réfraction de la lumière**

#### **A. Introduction :**

 Tout corps qui émet de la lumière est une source lumineuse. Si ce corps est considéré géométriquement comme un point, la source est alors ponctuelle. Les sources lumineuses usuelles (de nature diverses) sont : le soleil, la flemme d'une bougie, l'arc électrique, la lampe à incandescence, le laser, etc…

 Dans une première partie nous étudierons la marche des rayons lumineux sans les visualiser directement. Pour cela, il est nécessaire de savoir pourquoi nous voyons des objets qui nous entourent. La lumière émanant des sources lumineuses atteint les objets qui la renvoient dans toutes les directions. Il suffit que notre œil soit atteint par une partie de ces rayons provenant de l'objet éclairé pour avoir la sensation de le voir. Sur cette base, pour matérialiser la marche de la lumière partant d'un objet éclairé **A** (uneépingle), on peut donc placer entre **A** et notre œil une succession d'autres objets **B, C, D,**… pour atteindre l'œil **O**. Le tracé **A, B, C, D,…O** détermine la marche de la lumière.

 Dans la deuxième partie, la propagation et la réflexion de la lumière sur un miroir sont mises en relief à l'aide d'une source lumineuse et d'un écran.

#### B. **Première partie :**

#### **I – Propagation de la lumière :**

 Vérifier à l'aide d'épingles que la lumière provenant d'un objet **A** (épingle) se propage en ligne droite jusqu'à l'œil. Refaire cette opération pour plusieurs positions de l'œil.

## **II – Miroirs plans** :

#### **1. Loi de la réflexion :**

- Placer **A** et l'œil dans une position quelconque. Mettre d'autres épingles **B, C, D, …**  qui masquent successivement **A**. Parmi tous les rayons lumineux qui partent de **A**, trouver le chemin suivi par ceux qui, après avoir « frappé » le miroir, atteignent l'œil (Fig.1).
- Refaire cette opération pour plusieurs positions de l'œil O. Comparer alors les angles d'incidence et de réflexion*i*et*r***.**
- En permutant les positions de **A** et **O** (B, C, D restant fixes), vérifier le principe du retour inverse de la lumière

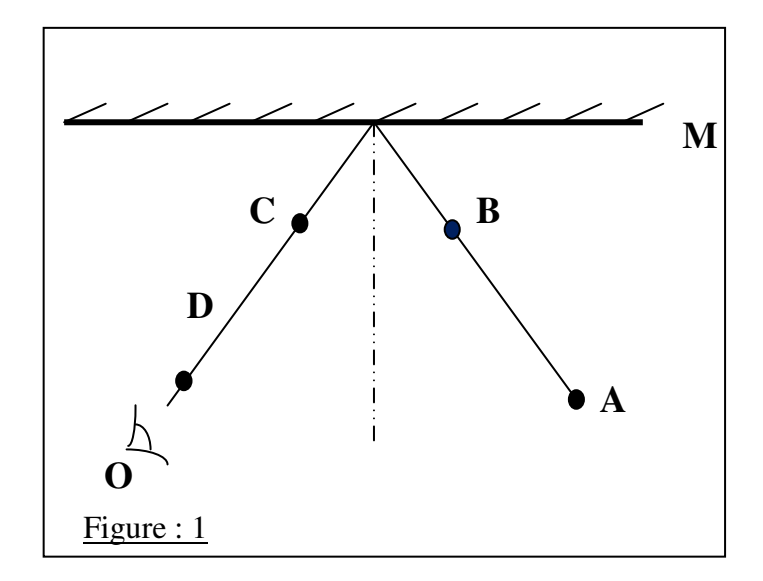

# **2. Notion d'image :**

L'œil habitué à la propagation rectiligne situe l'objet dans la prolongationfaisceau reçu. L'objet semble situé derrière le miroir, en A', qui constitue l'image de A par le miroir (Fig.2).

- Montrer à l'aide d'épingles que A' est le symétrique de A par rapport au miroir.
- Montrer que A' ne dépend pas de la position de l'œil O.

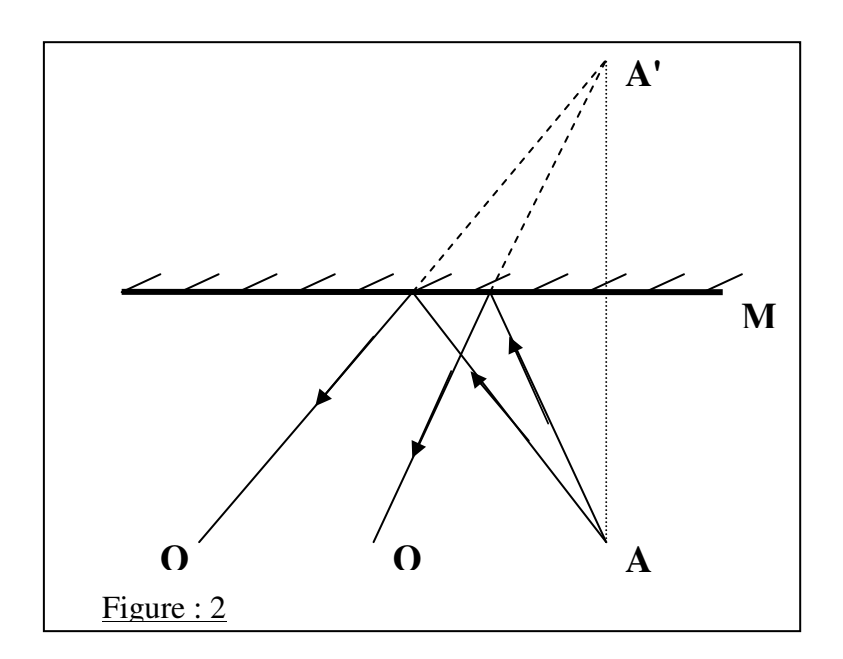

#### **3. Champ d'un miroir :**

- C'est la zone de l'espace où se situent les objets vus par l'œil dans le miroir.
- Repérer sur une feuille de papier la position du miroir (Fig.3).
- Choisir une position pour l'œil à l'aide de l'œilleton.
- Constater qu'il existe des lignes qui correspondent à des objets à la limite du champ. Localise ces lignes à l'aide d'épingles A, B, C, D, etc…
- Retirer les épingles, tracer et prolonger ces lignes et montrer qu'elles passent par les bords du miroir et concourent en O', symétrique de l'œil par rapport au miroir.
- Est-ce que le champ du miroir dépend de la position de l'œil ?

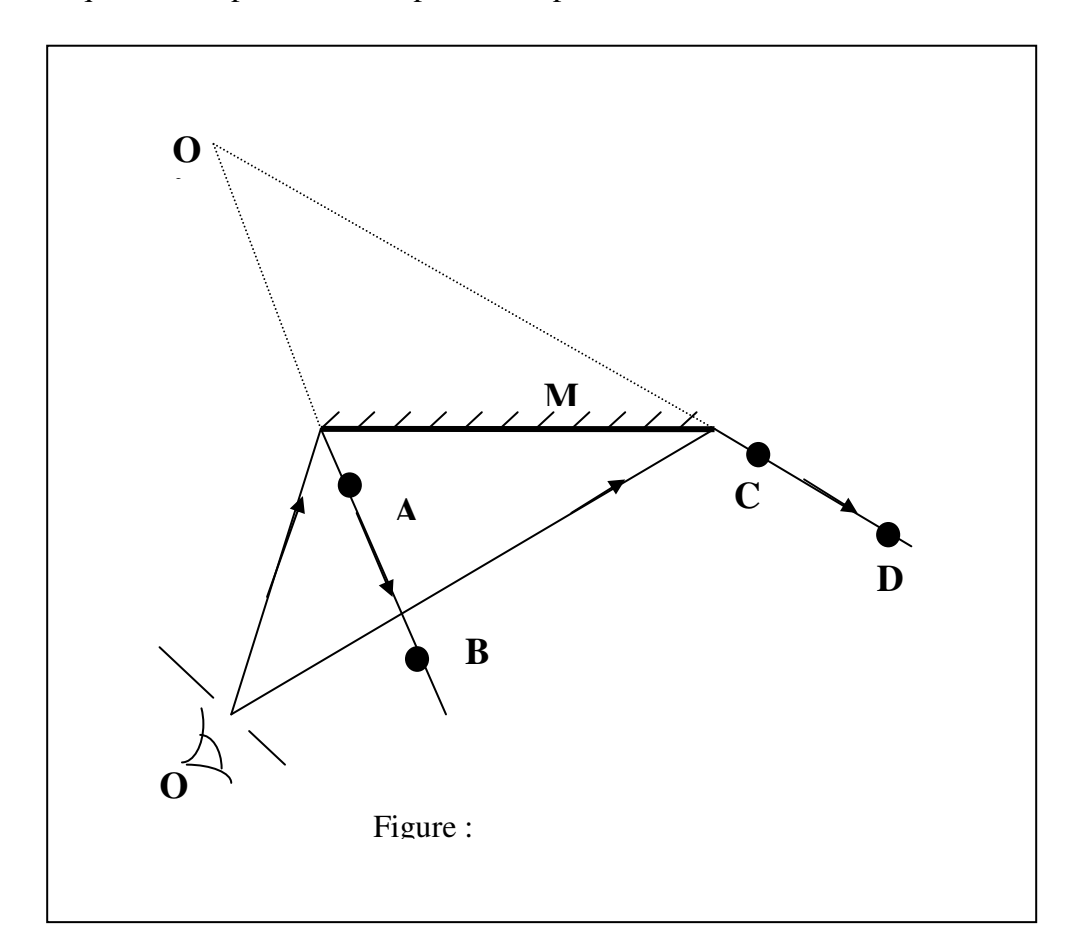

# **C. Deuxième partie : Réflexion et réfraction de la lumière**

# **1) But de la séance :**

Le but de cette partie est de vérifier les lois de la réflexion et de la réfraction de la lumière, la première décrit le changement de direction d'un rayon lumineux sur une surface réfléchissante. La deuxième décrit le changement de direction que subit un rayon lumineux passant d'un premier milieu dans un deuxième milieu.

# **2) Dispositif expérimental. Mesures**

Un faisceau de lumière réalisé à l'aide d'une lampe à incandescence munie d'un condenseur, illumine une fente. On obtient un faisceau de lumière parallèle et assez fin permettant de réaliser les expériences de réflexion et de réfraction. Afin de repérer les angles on utilise un disque horizontal gradué en degrés d'angle.

- a) Placer un miroir plan sur ce disque. Vérifier que  $r = i$ .
- b) Remplacer le miroir par un demi-cylindre en plexiglas. Le faisceau de lumière doit entrer par le centre de la surface plane du plexiglas (voir figure ci-dessous).

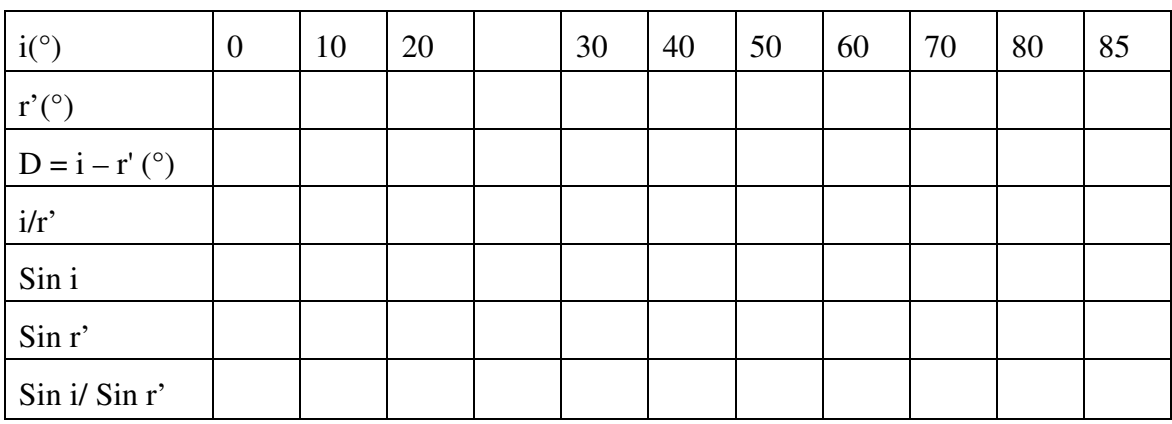

- Remplissez le tableau ci-dessous.
- Comparer les valeurs pour i et pour r' et cela pour chaque série de mesures. Que constatez-vous ?
- Représenter sur papier millimétré sin r' en fonction de sin i.
- Que vaut l'indice de réfraction n pour l'ensemble des 2 milieux (air-plexiglas) ? Déduire la valeur du graphique (pente de la meilleure droite)!
- Calculer l'angle de réfraction limite λ!
- Représenter également sur papier millimétré :
	- 1- r' en fonction de i
		- **2-** D en fonction de i.

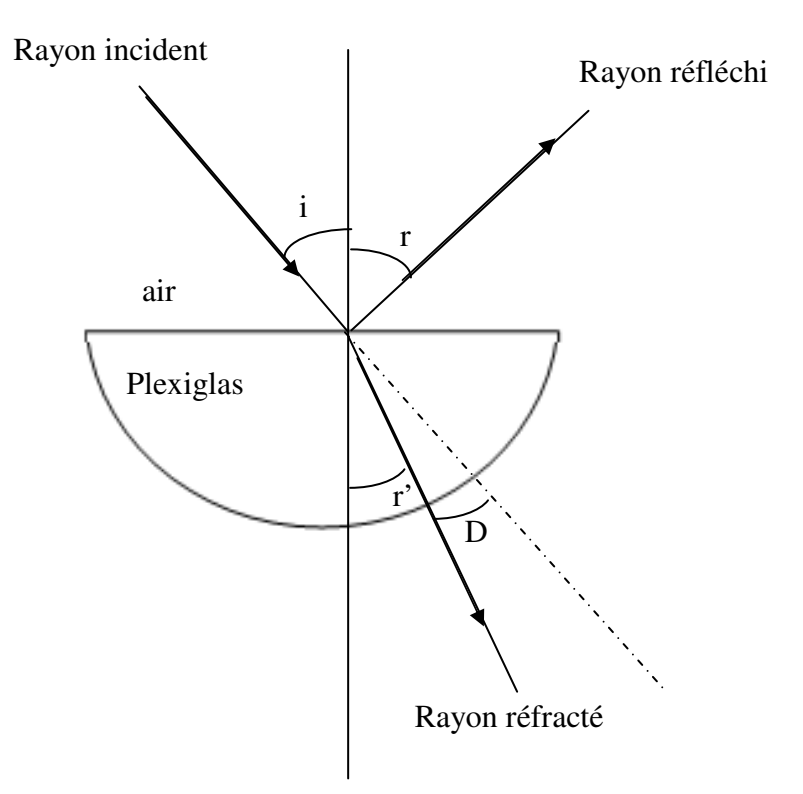

# **TP 2 : Le goniomètre : Notion de dispersion**

# **A. Introduction**

## 1. Présentation du goniomètre

Pour étudier la dispersion de la lumière par un prisme, on utilise souvent un appareil appelé goniomètre. Celui-ci se compose de :

- Une plate-forme circulaire métallique montée sur 3 vis calantes et pouvant tourner autour d'un axe vertical de façon indépendante. Elle sert de support au prisme.
- Un collimateur sous forme de tube portant une fente réglable en largeur et placée au foyer d'une lentille pour donner un faisceau parallèle dont l'axe est perpendiculaire à celui de l'appareil.
- Une lunette à réticule munie d'un dispositif d'auto-collimation (Un objectif O, un réticule R et un oculaire O' avec lequel se fait la mise au point sur le réticule. Cette lunette peut tourner autour d'un axe vertical perpendiculaire à son axe optique.

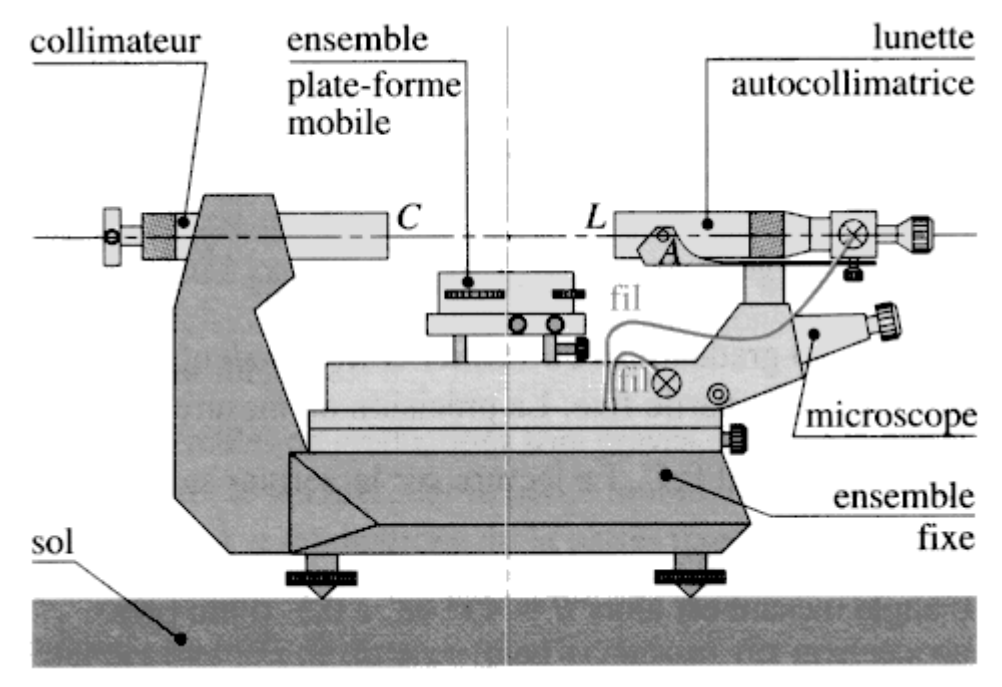

Figure 1 : Représentation schématique d'un goniomètre

# **B. Rappel d'optique géométrique : le prisme**

# I. Marche d'un rayon lumineux dans le prisme

On appelle prisme un milieu transparent, homogène et isotrope, limité par 2 faces planes non parallèles. L'angle A du dièdre ainsi formé est l'angle du prisme. La droite d'intersection de ses 2 faces est l'arête du prisme. Un plan perpendiculaire à cette arête est un plan de section principale. La face opposée à l'arête est la base du prisme.

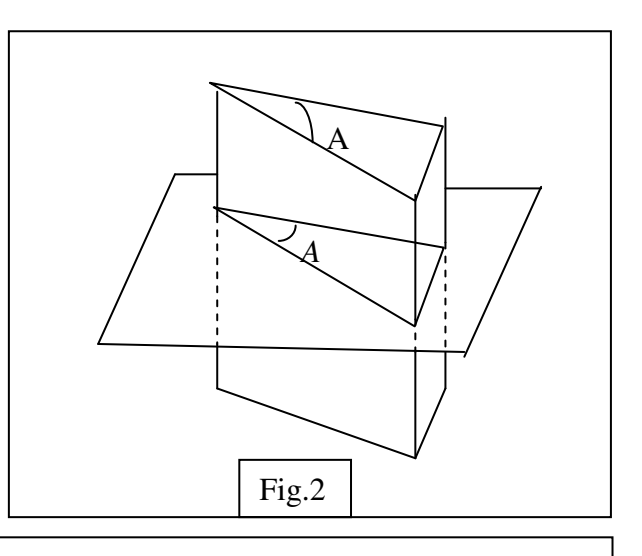

Lorsqu'un rayon lumineux traverse un prisme, il est dévié. L'angle de déviation D, à la sortie du prisme, dépend à la fois de l'angle d'incidence i et de la longueur d'onde *λ* de la radiation utilisée.

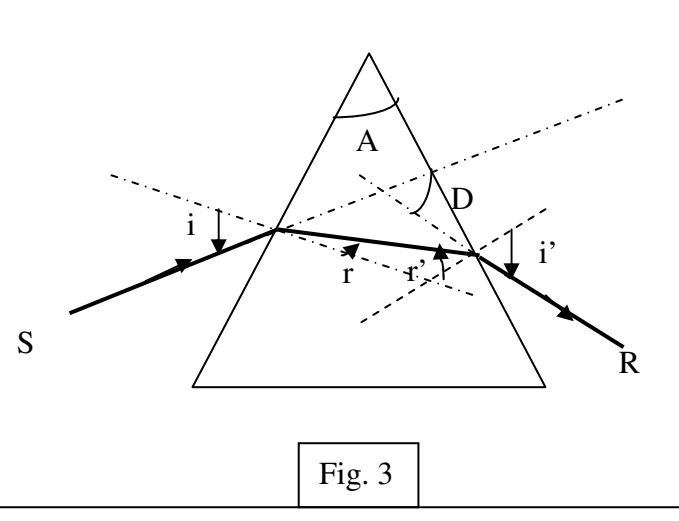

#### II. Préparation

Montrer, à l'aide des formules de Snell-Descartes et de considérations géométriques, que la marche du rayon lumineux dans le prisme obéit aux relations suivantes :

 $Sini = nSinr$  (1a)

$$
Sini' = nSinr'
$$
 (1b)

$$
r + r' = A \tag{1c}
$$

$$
D = i + i' - A \tag{1d}
$$

Où n est l'indice de réfraction du prisme pour la longueur d'onde considérée.

Quand les angles sont faibles, montrer que les relations (1), appelées « relations du prisme », deviennent :

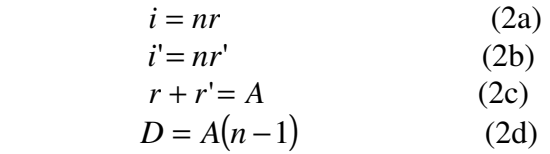

Le phénomène de réflexion totale (Cf TP 2) peut empêcher le rayon lumineux d'émerger du prisme. Montrer alors, que pour qu'un rayon puisse émerger du prisme sans réflexions internes, il doit satisfaire aux conditions d'émergences suivantes :

$$
A \le 2Arc\sin(1/n) \tag{3a}
$$

$$
i_0 \le i \le \pi/2 \tag{3b}
$$

Où *i0* est tel que :

$$
Sini_0 = nSin[A - Arc\sin(1/n)]\tag{3c}
$$

Pour  $i = i_0$ , on a  $i' = \pi/2$  (emergence rasante).

#### III. Dispersion par le prisme

La variation de la déviation D avec l'incidence i, pour une radiation monochromatique λ, peut-être étudié en différenciant les relations (1) pour un prisme d'angle A et d'indice n constants.

#### Préparation :

Montrer que D passe par une valeur minimale  $D_m$  lorsque i varie. Ce minimum de déviation est atteint pour :

$$
i = i' = i_m = (A + D_m)/2
$$
 (4a)  

$$
r = r' = r_m = A/2
$$
 (4b)

La figure 4 montre la variation de D en fonction de i.

On voit que pour une incidence  $i=i<sub>m</sub>$ , D passe par un minimum Dm donné par :

$$
D_m = 2i_m - A \qquad (4c)
$$

Déduire, à partir des relations (4), que l'indice du prisme pour la longueur d'onde λ considérée, est donné par :

$$
n = \frac{\sin[(A+D_m)/2]}{\sin(A/2)}(5
$$

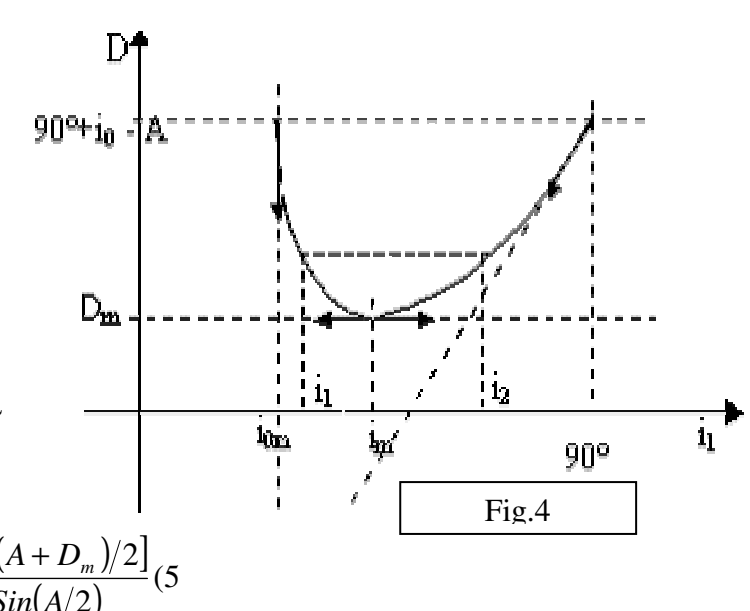

Cette relation montre, qu'en se plaçant au minimum de déviation  $D_m$ , on peut mesurer l'indice de réfraction n du prisme connaissant A. C'est la méthode utilisée dans ce TP pour la mesure de l'indice n.

 De la même façon qu'en (2a) (méthode différentielle), montrer que, pour un prisme d'angle A fixe et pour une incidence i constante, la variation de la déviation avec la longueur d'onde s'écrit :

$$
dD/d\lambda = (dD/dn)(dn/d\lambda) = [SinA/Cosi'\cos r]/(dn/d\lambda)
$$
\n(6)

Cette relation montre que la variation de la déviation D avec la longueur d'onde est liée à la dispersion.

# **C. Manipulation :**

- I. Réglages :
- Placer la lampe à vapeur de mercure devant la fente du collimateur préalablement ouverte, puis viser à la lunette le collimateur. Régler l'ouverture de la fente pour avoir une image fine.
- Agir sur la vis pivot de la lunette afin de faire coïncider le repère au milieu de la fente avec le fil horizontal du réticule.
- Pour repérer la position angulaire  $θ$ <sup>0</sup> du faisceau incident, il suffit de tourner la lunette et faire coïncider l'image de la fente avec le fil vertical du réticule (on bloquera la lunette et on utilisera le réglage fin). Régler alors l'oculaire d'observation et noter la valeur  $\theta$ <sup>0</sup> .
- Placer le prisme sur la plate-forme de telle sorte que son arrête soit voisine du centre de rotation.

Lecture : Un micromètre gradué en minute  $(0 - 30)$  et solidaire de la lunette, se déplace devant un cercle gradué de ° à 360°.

La position de la lunette est donnée, pour les unités, par le chiffre de la graduation principale précédent le zéro du micromètre coïncidant avec cette même graduation du cercle. Dans l'exemple

Remarque : une fois la position du zéro repéré, on prendra soin de ne plus toucher à la lampe spectrale et au collimateur qu'on aura fixé à l'aide d'une vis.

#### II. Mesure de l'angle du prisme :

Augmenter la largeur de la fente et placer le prisme sur la plate-forme (Fig.5). A l'aide de la lunette, repérer les images de la fente données par réflexion sur les faces éclairées du prisme. Faire coïncider ces images avec l'axe vertical du réticule et noter leurs positions respectives  $\theta_1$  et  $\theta_2$ .

L'angle A du prisme étant donné par :

$$
A = |\theta_1 - \theta_2|/2
$$

Donner la mesure de A et son incertitude ∆A.

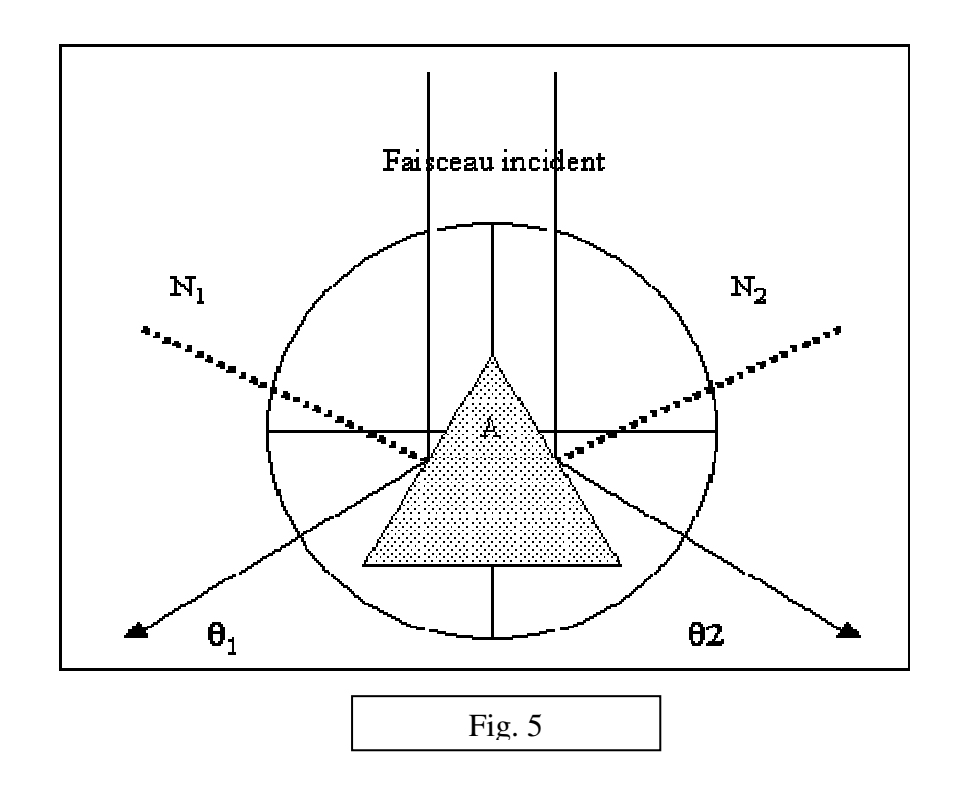

# III. Etude de la déviation D en fonction de l'angle d'incidence i.

- $\checkmark$  Détermination de la position du prisme correspondant à i=0.
- Tourner la lunette d'un angle de 90° à partir du zéro de référence.
- Poser le prisme sur la plate-forme et ajuster sa position jusqu'à ce que l'image de la fente, obtenue par réflexion, soit visible à la lunette.
- Centrer cette image sur le réticule vertical de la lunette. L'angle d'incidence sur le prisme sera alors de 45°.
- Tourner la plate-forme dans le même sens que précédemment d'un angle de 45°. Nous sommes alors sur la position correspondant à  $i = 0$  (incidence normale).
- Représentation de la fonction  $D = f(i)$  pour la raie verte de la lampe à vapeur de mercure.
- $\blacksquare$  Tourner la plate–forme d'un angle de 90° à partir de la position correspondant à i = 0. Le faisceau incident est alors en incidence rasante  $(i = 90^{\circ})$ .
- Diminuer progressivement l'angle d'incidence et mesurer la déviation D du faisceau pour chaque valeur de l'angle i choisi.
- Déterminer, de la manière la plus précise possible, la valeur de l'angle d'incidence limite i<sub>0</sub> qui donnerait une émergence rasante (i' =  $90^{\circ}$ ).
- $\blacksquare$  Tracer la courbe D = f(i). (Au voisinage du minimum de déviation on utilisera le réglage fin de rotation de la plate-forme afin de mesurer plus précisément la valeur de  $D_m$ )

IV. Mesure de l'indice. Eclairer le prisme avec la lampe à vapeur de mercure. Régler le goniomètre au minimum de déviation. (Pour obtenir ce minimum, tourner dans un sens le support du prisme en suivant avec la lunette le déplacement du spectre. Quand ce déplacement change de sens, la déviation est à son minimum).

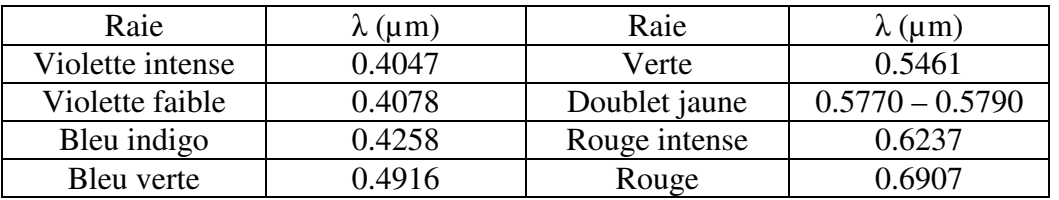

- 1. Tracer la courbe  $D_m = f(\lambda)$  où  $D_m$  est la déviation minimum pour la longueur d'ondeλ.
- 2. En déduire pour chaque longueur d'ondeλ, la valeur de l'indice n qui lui correspond.
- 3. Tracer la courbe de dispersion  $n = f(\lambda)$  et représenter la barre d'erreur associée au premier point.
- 4. Tracer la courbe n = f ( $1/\lambda^2$ ) et en donner l'expression analytique de n en fonction de λ. (Dans la relation de Cauchy (  $n = n_0 + B/\lambda^2$  ) qui rend compte de cette variation, *on déterminera n0 et B pour le prisme utilisé).*

*Remarque : On montrera que l'incertitude sur n est donnée par :*   $\Delta n/n = [1/Tg(A+D_m)/2 - 1/Tg(A/2)]\Delta A/2 + (1/Tg(A+D_m/2))\Delta D_m/2$ 

## V. Détermination d'une longueur d'onde inconnue

- 1. La courbe  $D_m = f(\lambda)$  va nous servir comme courbe d'étalonnage pour la détermination des spectres en longueurs d'ondes des lampes inconnues. Après avoir mesuré les déviations *D<sup>m</sup>* (toujours au minimum de déviation) correspondantes aux raies des lampes inconnues mises à votre disposition (cela revient à remplacer la lampe à vapeur de mercure par la lampe dont on veut déterminer le spectre sans modifier les réglages) et à partir de la courbe d'étalonnage, déterminer les spectres des lampes inconnues.
- 2. Pouvez-vous séparer, à l'aide de ce dispositif, le doublet jaune du Sodium ?

# **A. Généralités :**

 Les lentilles sont des éléments optiques qui sont à la base de plusieurs instruments (Loupe, Microscope, Appareil photographique, etc..) et sont présents dans la majeure partie des montages d'optique physique. Leur étude est donc particulièrement importante.

I. Définition d'une lentille mince :

*Une lentille est l'association de deux dioptres (dont l'un au moins est sphérique, l'autre pouvant être plan) qui forment un système centré dont l'axe est la droite qui joint les centres des deux dioptres. La lentille est dite mince si son épaisseur « e » est faible devant les rayons de courbure R<sub>1</sub>, R<sub>2</sub> des dioptres, et devant la quantité*  $|R_1 - R_2|$ . (Fig.1)

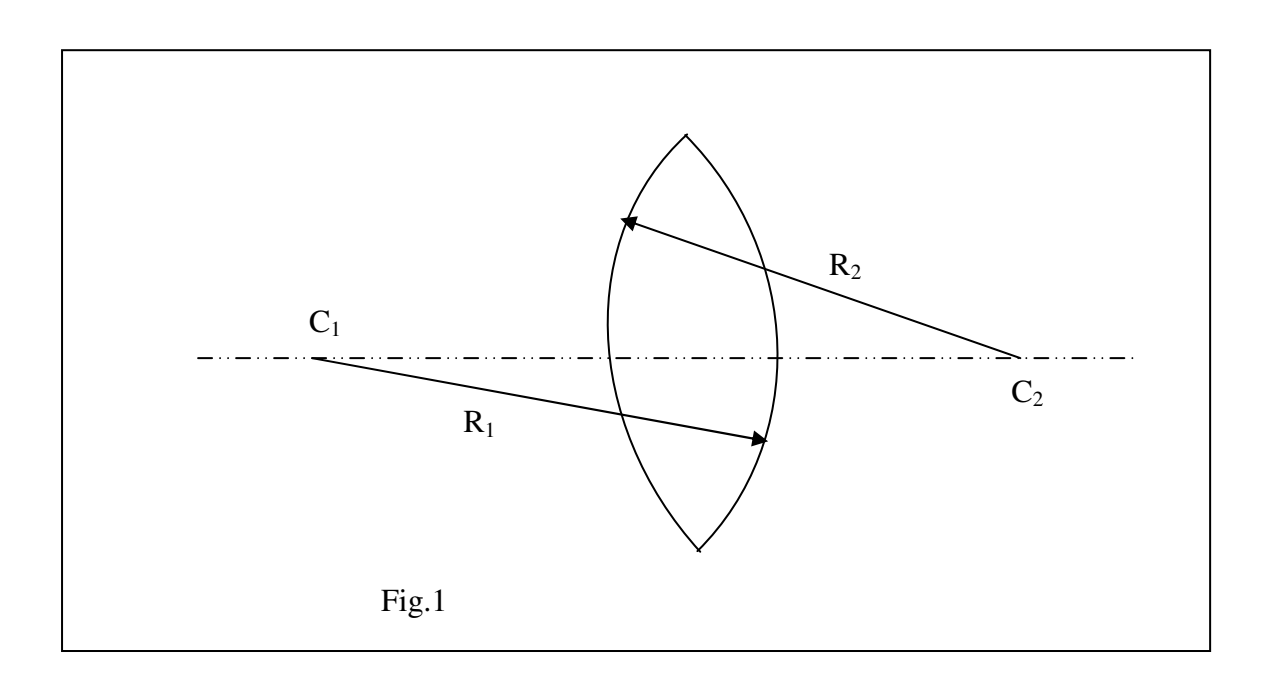

## II. Différents types de lentilles :

Il existe deux classes de lentilles : les lentilles à bords minces (lentilles convergentes) et les lentilles à bord épais (lentilles divergentes). On représente sur la figure 2 les principaux types de lentilles minces que l'on rencontre.

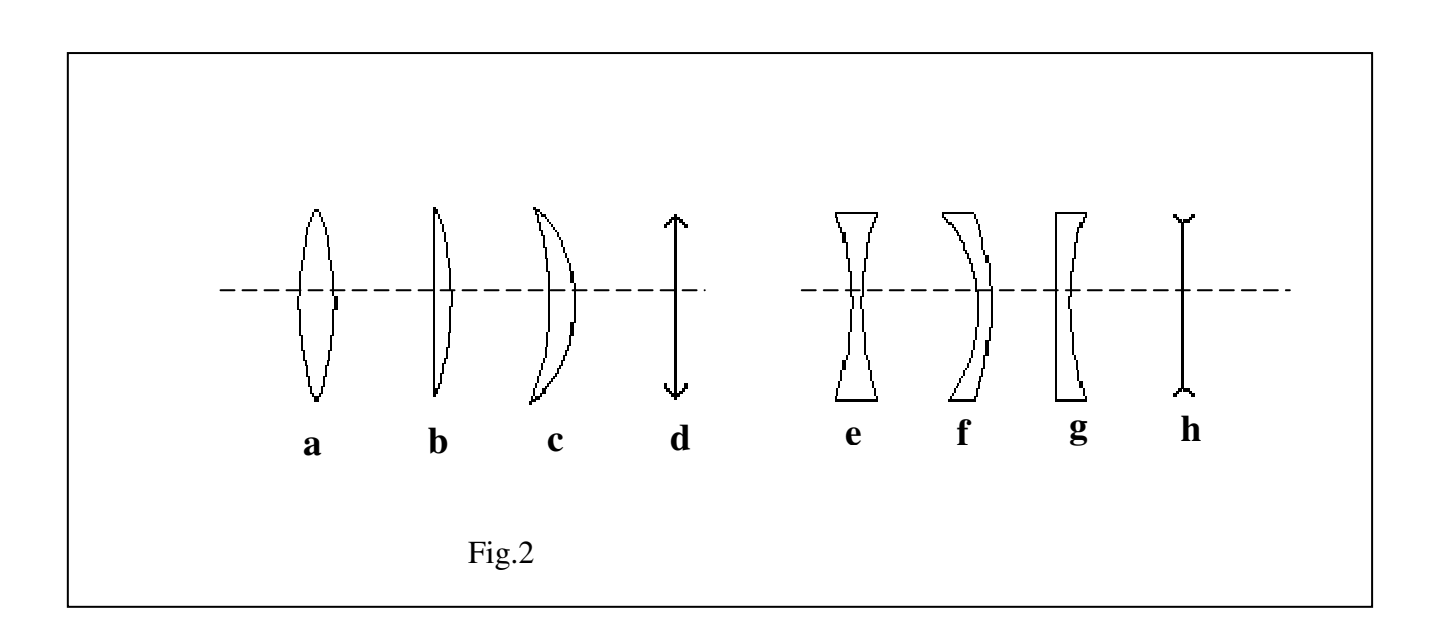

- Les lentilles convergentes peuvent être :
- (a) : biconvexe.
- (b) : plan convexe
- (c) : ménisque convergents.
- Les lentilles divergentes peuvent être :
- (e) : biconcave
- (f) : plan concave
- (g) : ménisque divergents.
- Les représentations schématiques (d) et (h) sont respectives aux lentilles convergentes et divergentes.

Une lentille possède un foyer objet (F) et un foyer image (F'), symétriques par rapport au centre optique (O). Elle possède aussi un plan focal objet (II) et un plan focal image (II') perpendiculaires à l'axe de la lentille et passant respectivement par (F) et (F') (Fig.3). La longueur  $f = OF = OF'$  est appelée distance focale de la lentille.

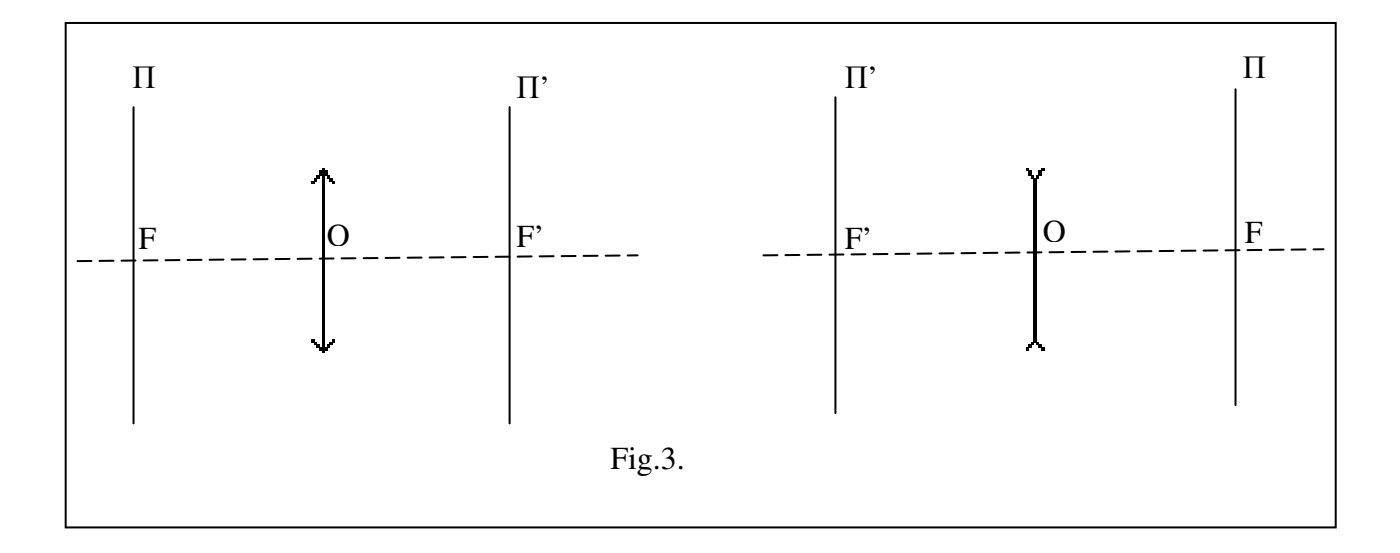

#### III. Vergence – Relation de conjugaison :

#### 1. Vergence d'une lentille

On caractérise une lentille mince d'indice de réfraction (n) placée dans un milieu d'indice (n') par sa vergence *v* :

$$
\overline{v} = 1/\overline{OF} = [(n - n')/n'][(1/R_1) - (1/R_2)]
$$

Si les rayons de courbure de la lentille  $(R_1 \text{ et } R_2)$  sont donnés en mètres, v est exprimé en dioptrie (δ).

Conventionnellement, on prend comme sens positif, le sens de la propagation de la lumière incidente. De même que le signe du rayon de courbure du dioptre est positif si ce dernier est convexe, et négatif s'il est convexe.

Dans ce cas *v* est positive si la lentille est convergente et négative si la lentille est divergente.

#### 2. Vergence d'un système de lentilles :

Si un système optique est formé de deux lentilles  $(L_1)$  et  $(L_2)$  dont les axes sont confondus, on peut montrer que la vergence de la lentille équivalente est donnée par :

$$
\overline{v} = \overline{v_1} + \overline{v_2} - d\overline{v_1}\overline{v_2}
$$

où d représente la distance séparant les centres optiques et  $v_1$ ,  $v_2$  les vergences respectives de  $(L<sub>1</sub>)$  et  $(L<sub>2</sub>)$ .

On déduit que pour des lentilles accolées ( $d \approx 0$ ), le système (L<sub>1</sub>, L<sub>2</sub>) est équivalent à une lentille de vergence  $v = v_1 + v_2$ , et pour un système de N lentilles accolées, la vergence de la lentille équivalente est alors  $\overline{v} = \sum v_i$ . Le système sera convergent si  $\overline{v} > 0$  et divergent  $\sin \overline{v} \prec 0$ .

#### 3. Relation de conjugaison :

 La position de l'image A'B', donnée par une lentille (L) de foyers objet F et image F', d'un objet AB est donne par :

$$
\frac{1}{OA'} - \frac{1}{OA} = \frac{1}{OF'} = -\frac{1}{OF}
$$

 $\overline{PA} * \overline{FA'} = -\overline{(OF)}^2$  *Formule de Newton* En posant  $OA = p$  et  $OA = p$ ,  $OF = f$  et  $OF = f$  on peut écrire :

$$
\frac{1}{p'} - \frac{1}{p} = -\frac{1}{f}
$$

Avec le sens conventionnel pris, on a un objet réel si  $p \times 0$ , virtuel si  $p \succ 0$ , une image réelle si  $p' \succ 0$  et virtuellesi  $p' \prec 0$ .

#### 4. Construction d'images :

Pour construire l'image A'B' d'un objet AB par une lentille (L), il faut retenir que :

- a) Le rayon passant par le centre O de (L) n'est pas dévié.
- b) Le rayon passant par le foyer (F) est dévié parallèlement à l'axe de (L)
- c) Le rayon parallèle à l'axe de (L) est dévié en passant par le foyer image (F').

 On représente sur la figure 4, pour une lentille convergente puis pour une lentille divergente, l'image A'B' d'un objet AB placé perpendiculairement à l'axe optique et ceci pour différentes positions de cet objet.

# **Cas d'une lentille convergente :**

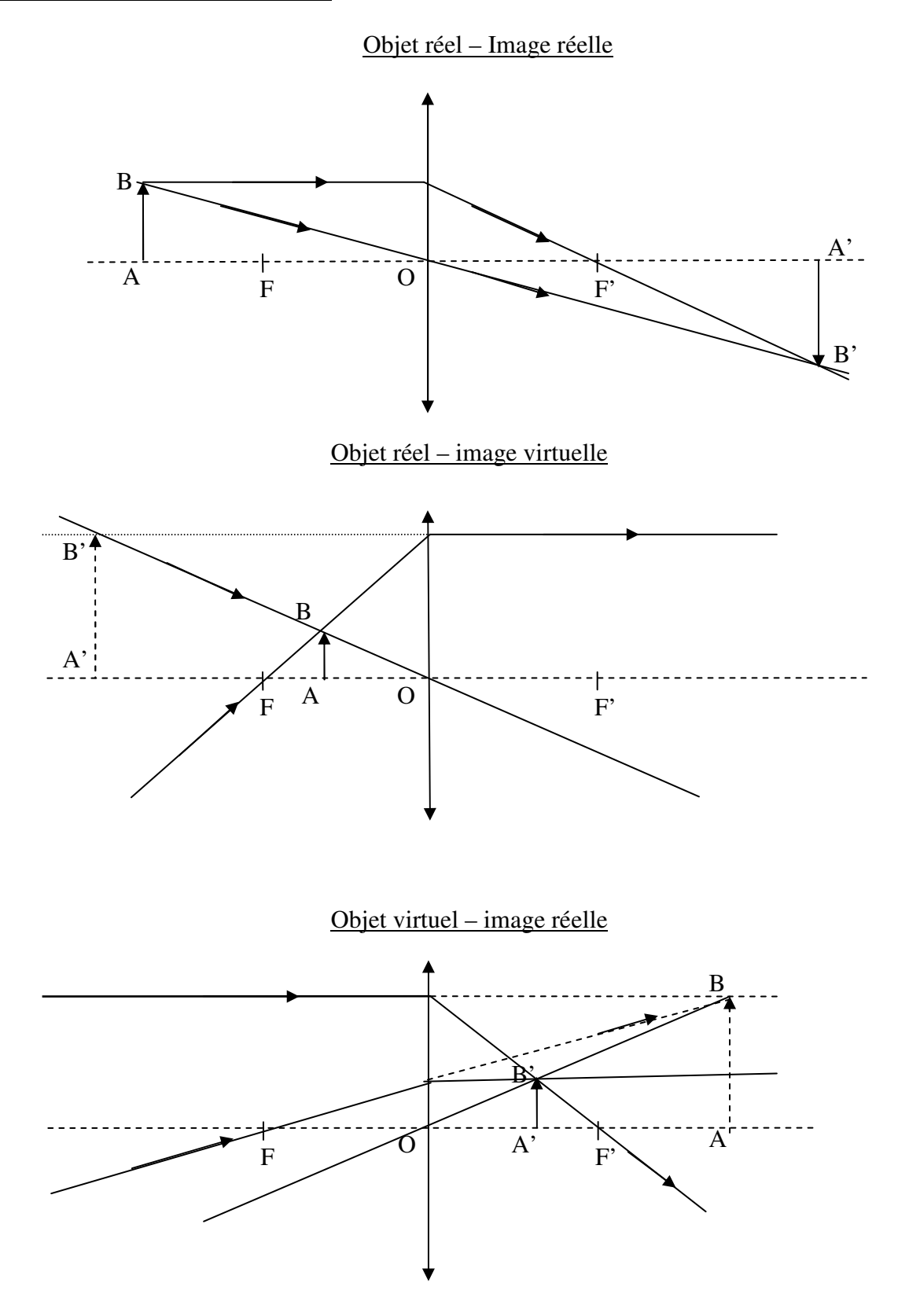

# **Cas d'une lentille divergente :**

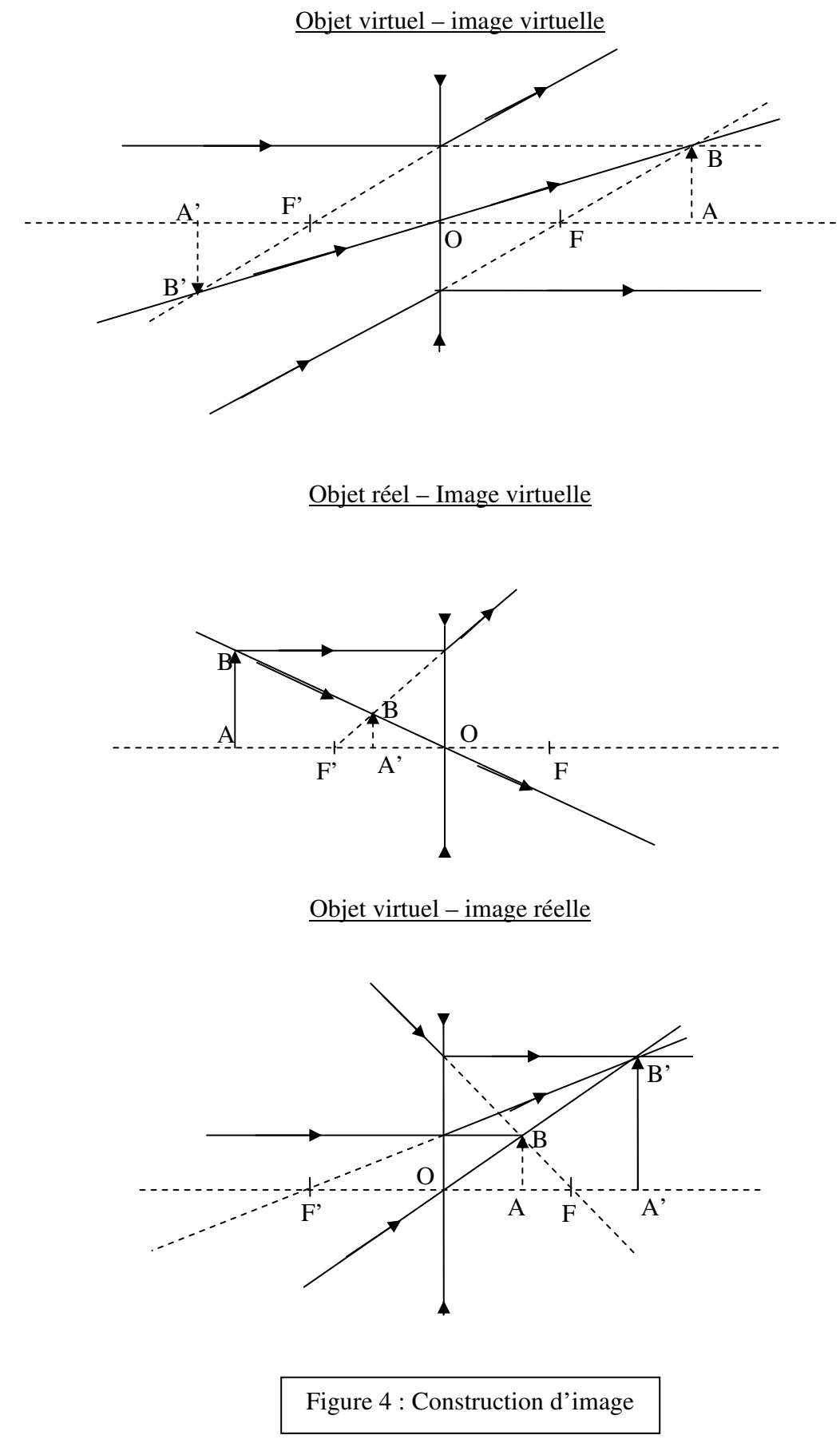

#### *Remarque :*

Il est impossible d'avoir une image et un objet virtuels par une lentille convergente ainsi qu'une image et un objet réels par une lentille divergente.

5. Grandissement :

 A'B' étant l'image de l'objet AB par la lentille (L), on définit le grandissement par :  $\gamma = \overline{A'B'}/\overline{AB} = p'/p$ 

γ est positif si l'image est droite et négatif si l'image est renversée par rapport à l'objet.

# **B. Partie expérimentale :**

On désigne sous le nom de focométrie la détermination expérimentale des foyers et de distances focales d'une lentille ou plus généralement d'un système centré dans l'approximation de Gauss.

Parmi l'ensemble des méthodes qui existent pour cette détermination expérimentale, on étudiera dans ce TP la méthode des points conjugués, la méthode de Bessel, la méthode de Silbermann puis la méthode par auto-collimation. On donnera enfin une méthode de mesure de la distance focale d'une lentille divergente.

# **1.Méthode des points conjugués :**

Dans cette méthode, le mode opératoire consiste à repérer les positions  $OA = p$  et  $OA' = p'$ de l'image (A'B') d'un objet (AB) donnée par la lentille (L). A l'aide de la relation de conjugaison d'une lentille, on peut déterminer la distance focale (f).

- a. Trouver la position  $OA = p'$  de l'image A'B' donnée par la lentille L<sub>1</sub> de distance focale  $f_1$  d'un objet AB (diapositive) situé à une distance OA=p du centre de  $L_1$ .
- b.Refaire cette opération pour d'autres positions de l'objet AB.
- c. Présenter sous forme de tableau les résultats : p, p', 1/p, 1/p', ∆(p), ∆(p'), ∆(1/p) et  $\Delta(1/p^{\prime})$ .
- d.Tracer la courbe de 1/p' en fonction de 1/p et en déduire la distance focale de la lentille.

# **2.Méthode de Bessel :**

Soit un objet AB situé à une distance (D) d'un écran (E) où on visualise l'image A'B' donnée par une lentille convergente (L) de distance focale (f). On montre alors (cf. préparation) qu'il existe deux positions  $O_1$  et  $O_2$  qui donnent l'image A'B' sur l'écran (E) avec la condition  $D > 4f$  (Fig.5).

La distance focale f est alors donnée par :

 $f = (D^2 - d^2)/4D$ 

Où d est la distance entre  $O_1$  et  $O_2$ .

a. En fixant la distance d entre l'objet et l'écran (prendre la valeur maximale sur le banc optique) déterminer les deux positions  $O_1$  et  $O_2$  de la lentille  $L_2$  qui donnent une image nette sur l'écran (E).

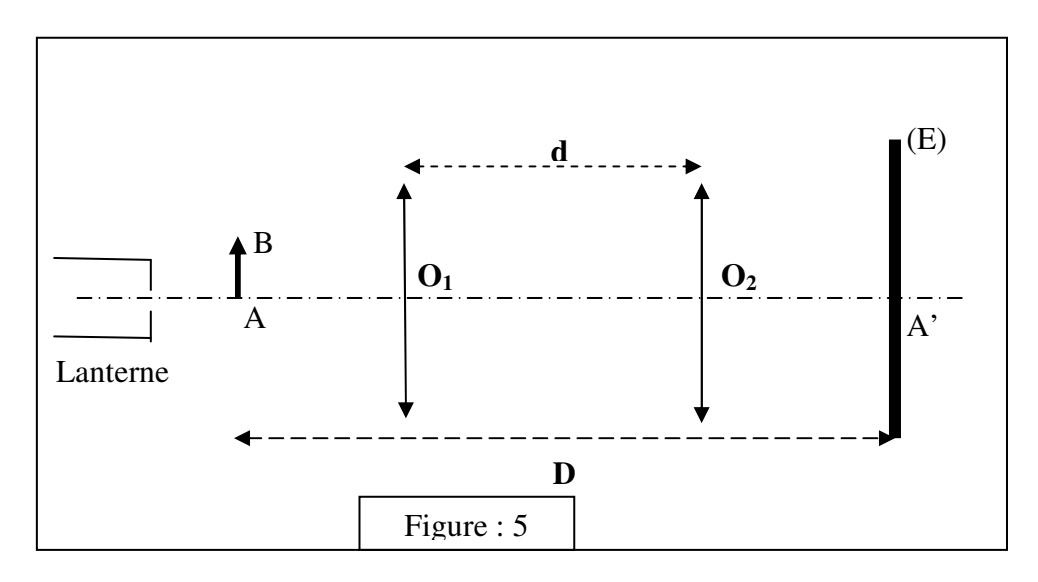

b.Noter les valeurs de D et d. Evaluer l'incertitude sur ces valeurs.

c. En déduire la distance focale de  $L_2$  et sa précision.

d. Trouver par calcul les grandissements  $\gamma_1$  et  $\gamma_2$ .

#### **3.Méthode de Silbermann**

Cette méthode se déduit de celle de Bessel et consiste à diminuer progressivement la distance D (objet A- écran E) jusqu'à une valeur  $D_0$  telle que les positions  $O_1$ et O2soient confondues. La valeur de la distance focale f de la lentille convergente est alors donnée par :

$$
f = \frac{D_0}{4}
$$

- a. A l'aide de la lentille  $L_2$ , mesurer la distance  $D_0$  qui permet de réaliser la méthode de Silbermann. Noter  $\Delta D_0$ .
- $b.$  En déduire la valeur de  $f_2$  et sa précision. Conclure.

# **4. Méthode par auto-collimation**

Réaliser le montage décrit ci-dessous. Le miroir plan est peu incliné sur l'axe à la sortie de la lentille (L). On ajuste la position du miroir pour que l'image du trou, après réflexion sur le miroir, soit nette dans le même plan que le trou. Le trou est alors dans le plan focal objet de la lentille (L). Mesurer f.

En déplaçant un écran après la lentille, vérifié que si le trou est petit, le faisceau est bien parallèle.

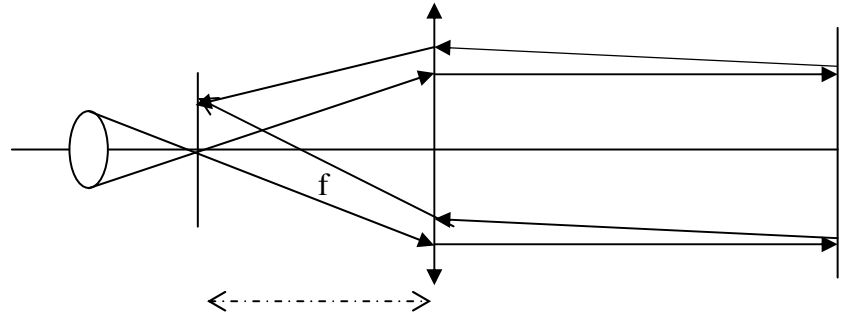

trou lentille miroir plan

# **5. Association de deux lentilles accolées :**

# • **Cas de deux lentilles convergentes :**

Accoler la lentille (+200mm) avec une autre de votre choix (+100 ou +50mm). Mesurer la distance focale de l'ensemble par l'une des méthodesprécédentes. Vérifier la formule du doublet accolé avec les valeurs expérimentalesdéterminées au paragraphe précèdent).

# • **Cas d'une lentille convergente associéeà une lentille divergente :**

Accoler la lentille convergente +100mm et la lentille divergente -200mm. Mesurer la distance focale du doublet. En deduire la valeur experimentale de la distance focale de la lentille divergente.

# **TP 4 : ETUDE DU MICROSCOPE**

# **I. Généralités**

L'œil humain, instrument d'optique par excellence, est un organe remarquablement efficace. Néanmoins, on peut étendre sa portée de plusieurs façons par toute une gamme d'instruments d'optique parmi lesquels nous étudierons :

- L'œil.
- La loupe
- Le microscope.

Les faisceaux de rayons issus d'un objet lumineux traversent l'instrument d'optique et forment une image de cet objet. La qualité de cette image est définie par le stigmatisme, la planéité, l'absence de distorsion, etc … Pour obtenir ces qualités pour tous les points de l'objet, il faut satisfaire à l'approximation des faisceaux d'ouverture angulaire faible et peu inclinés sur la direction de l'axe optique du système, de manière à rester dans le cas de l'approximation de Gauss.

Les instruments d'optique qu'on examinera dans ce qui suit, seront alors étudiés dans le cas de l'approximation de Gauss, en supposant que toutes les lentilles utilisées sont minces.

## **II. L'œil**

On illustre ici les propriétés de l'œil à l'aide d'une modélisation expérimentale simple. Le principe de la loupe et du microscope, dont la compréhension nécessite celle du fonctionnement de l'œil, sont ensuite abordés, toujours à l'aide de modélisations simples.

1. Description de l'œil :

L'œil est un globe sensiblement sphérique limité extérieurement par la sclérotique (membrane blanche, épaisse, résistante et pratiquement indéformable). La partie antérieure de cette membrane est la cornée qui est aussi transparente (Fig. 1).

Une deuxième membrane, la choroïde, transforme l'œil en chambre noire. L'iris dont la teinte donne la couleur aux yeux, joue le rôle de diaphragme. L'ouverture de ce diaphragme appelée pupille peut varier entre 2 mm et 8 mm environ suivant l'intensité de la lumière reçue.

Le cristallin, lentille biconvexe faite d'un corps élastique et transparent, partage le globe oculaire en deux chambres complètement remplies de substances transparentes et d'indice de réfraction voisin de 1.33 :

- L'humeur aqueuse, dans la chambre antérieure.

- L'humeur vitrée, dans la chambre postérieure.

L'œil est un système optique complexe. On l'assimile en général à une lentille mince convergente de distance focale variable ; la rétine étant un écran situé à une distance « L » du centre optique de la lentille.

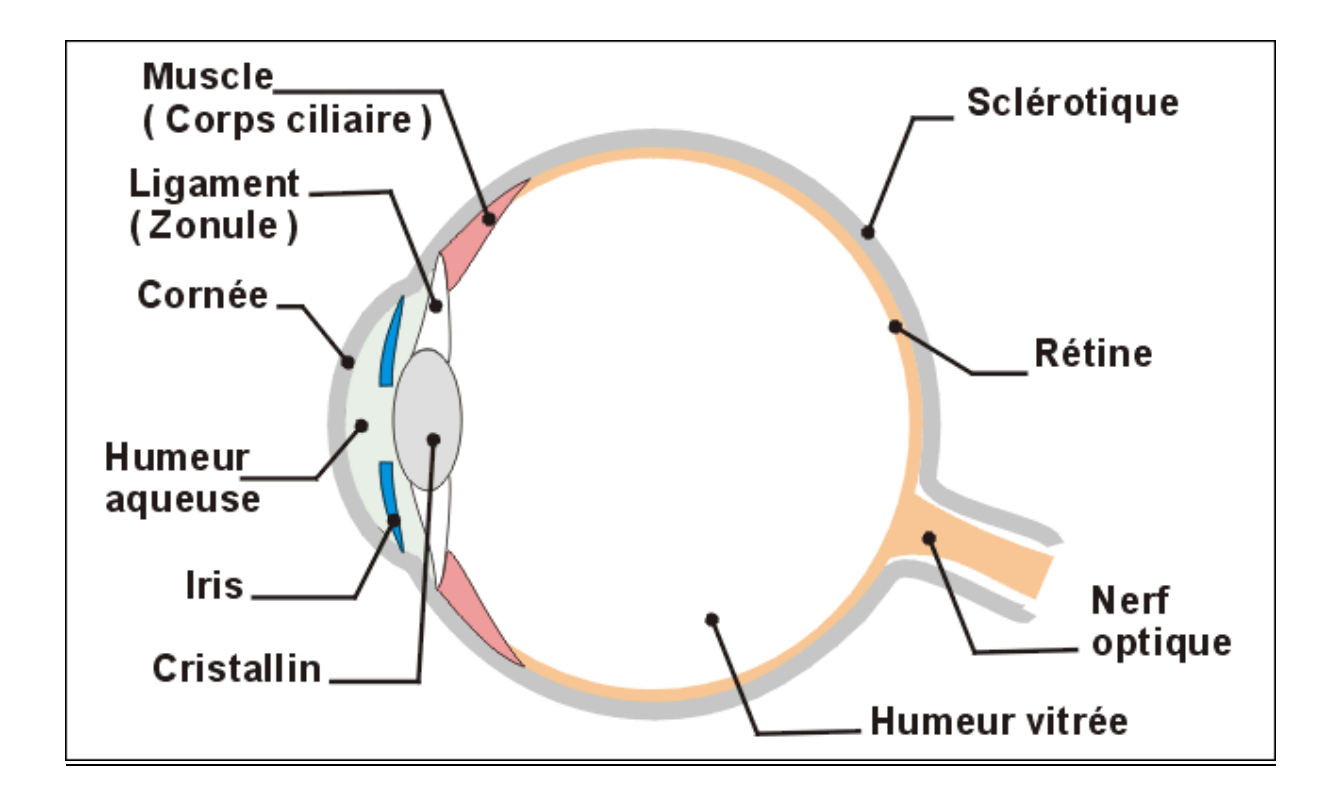

Figure 1 : Schématisation de l'œil

## **2.** Modélisation de l'œil

L'œil peut être considéré en première approximation comme constitué d'une lentille – *le cristallin*- situé à une distance fixe (~ 17 mm) d'une surface sensible - *la rétine*. L'œil normal au repos ne voit net que les objets situés à l'infini (*punctiumremotum*) : la distance focale du cristallin est alors égale à 17 mm. Lorsque l'objet se rapproche, la distance cristallin-rétine étant fixe, le cristallin augmente sa convergence par un jeu de muscle pour maintenir une image nette. Cette augmentation de convergence est limitée et on note δ la distance à l'œil du point le plus proche que l'on peut voir net (*punctiumproximum*). La distance δ varie beaucoup avec l'âge : quelques centimètres pour un enfant, quelques dizaines de centimètres pour un adulte, plus d'un mètre pour les personnes âgées. Pour l'œil standard, on prend  $\delta = 25$  cm. L'ensemble de ces définitions ainsi que les propriétés de l'œil sont illustrées sur la figure 2.

#### 3. L'accommodation :

Lorsque l'on place un objet près de l'œil, l'objet apparait flou car son image ne se forme pas sur la rétine. Par contre si l'on fait un petit effort d'accommodation on peut distinguer plus nettement cet objet. L'accommodation est la déformation de la courbure du cristallin (et par suite de sa distance focale), qui permet ainsi de ramener l'image de l'objet sur la rétine (vision nette).

La déformation du cristallin a une limite inférieure : c'est le *punctum proximum*. Il s'agit de la distance minimale de vision distincte. On définit aussi le *punctum remotum* d'un œil : c'est la distance maximale de vision distincte. Un objet est donc vu nettement (pour un œil sain) s'il est situé entre le *punctum proximum* et le *puctumremotum*. Pour un œil sain le *punctum proximum* est à 25 cm et le *punctum remotum* à l'infini.

#### 4. Défauts de l'œil :

- *La presbytie* : c'est une réduction avec l'âge de l'amplitude d'accommodation, due à la perte de souplesse du cristallin. Le *punctum proximum*s'éloigne, alors que le *punctum remotum*, correspondant à l'œil au repos, est inchangé ;
- *La myopie* : c'est un décalage simultané du punctum*proximum* et du *punctum remotum* vers les courtes distances, sans changement de l'amplitude d'accommodation. Elle se compense à l'aide de lentilles divergentes ;
- *L'hypermétropie* : c'est un décalage du *punctum proximum* et du *punctum remotum* vers les grandes distances, sans changement de l'amplitude d'accommodation. Elle se compense à l'aide de lentilles convergentes ;
- *L'astigmatisme* : l'œil n'a pas la symétrie de révolution autour de son axe. Il n'y a pas stygmatisme approché : un point sur l'axe apparaît comme une tache lumineuse allongée. On le corrige en utilisant des lentilles cylindriques.

## 5. Représentation de l'œil

Le cristallin de l'œil normal au repos est représenté par une lentille *L1* de distance focale *f1=10 cm (=6\*17 mm).* Sa rétine est un écran *(E)* placé à une distance *D =10 cm* de la lentille. Cette distance est maintenue constante. « L'œil accommodant au maximum » est obtenu quand l'objet est au *punctum proximum* c'est-à-dire à une distance  $\delta = 25$  cm de l'œil.

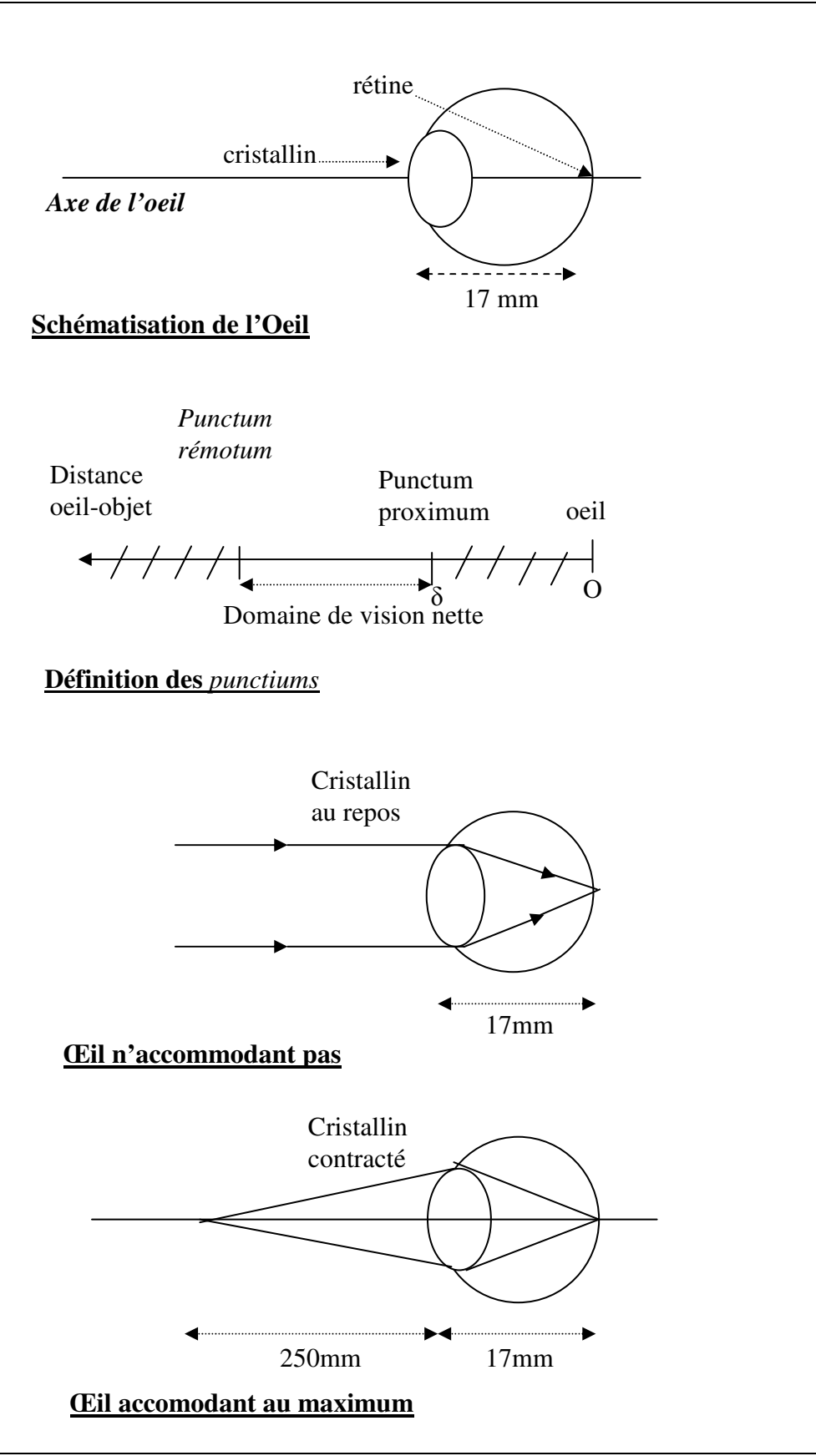

Figure 2 : modélisation de l'œil

# **III. La loupe**

C'est une lentille convergente de distance locale inférieure à δ. Elle permet de voir net des objets plus proches que le *punctum proximum,* donc avec un grossissement, sans accommodation, donc sans efforts.

Pour les expériences, la « loupe » est une lentille  $L_2$  de distance focale  $f_2 = 15$  cm (ou 20 cm), soit environ 5 fois la distance focale d'une loupe réelle. L'objet est un calque qui contient des structures avec plusieurs dimensions caractéristiques.

# *IV. Le Microscope*

# **A. Introduction :**

Le microscope est composé d'un objectif et d'un oculaire. L'objectif est schématiquement une lentille de très courte distance focale (1.5 à 40 mm) qui forme une image réelle et agrandie de l'objet. Cette image est observée de prés avec l'oculaire, une simple loupe de grossissement commercial compris entre 5 et 20.

En pratique, la loupe ne permet pas de discerner des détails très petits. Pour observer ces détails, il faudra utiliser cette

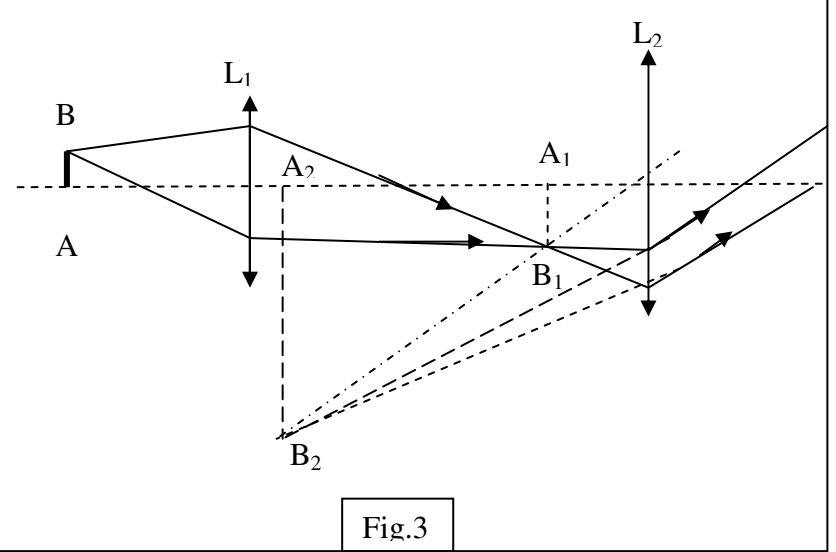

loupe non pas pour examiner directement l'objet réel, mais plutôt pour examiner une image réelle et agrandie de cet objet comme présenté sur la figure 3.

Sur la figure 3 est représenté le schéma type d'un microscope.

L'objectif L1 (lentille convergente de distance focale  $f_l$ ) donne de l'objet AB une image  $A_1B_1$ réelle, agrandie et renversée.

L'oculaire  $L_2$  (lentille convergente de distance focale f<sub>2</sub>) donne de A<sub>1</sub>B<sub>1</sub> une image A<sub>2</sub>B<sub>2</sub> virtuelle.

 $L_1$  et  $L_2$  ont même axe optique.

On représente sur la figure 4, les parties constitutives d'un microscope.

# **B. Caractéristiques d'un microscope :**

Schématiquement, on peut représenter l'œil de l'observateur par une lentille jouant le rôle du cristallin et un écran (E) jouant le rôle de la rétine placé au plan focal de cette lentille.

Ainsi pour visualiser la formation d'images à travers le microscope, on utilise le dispositif schématisé sur la figure 5 où L<sub>3</sub> et l'écran sont équivalents à l'œil de l'observateur.

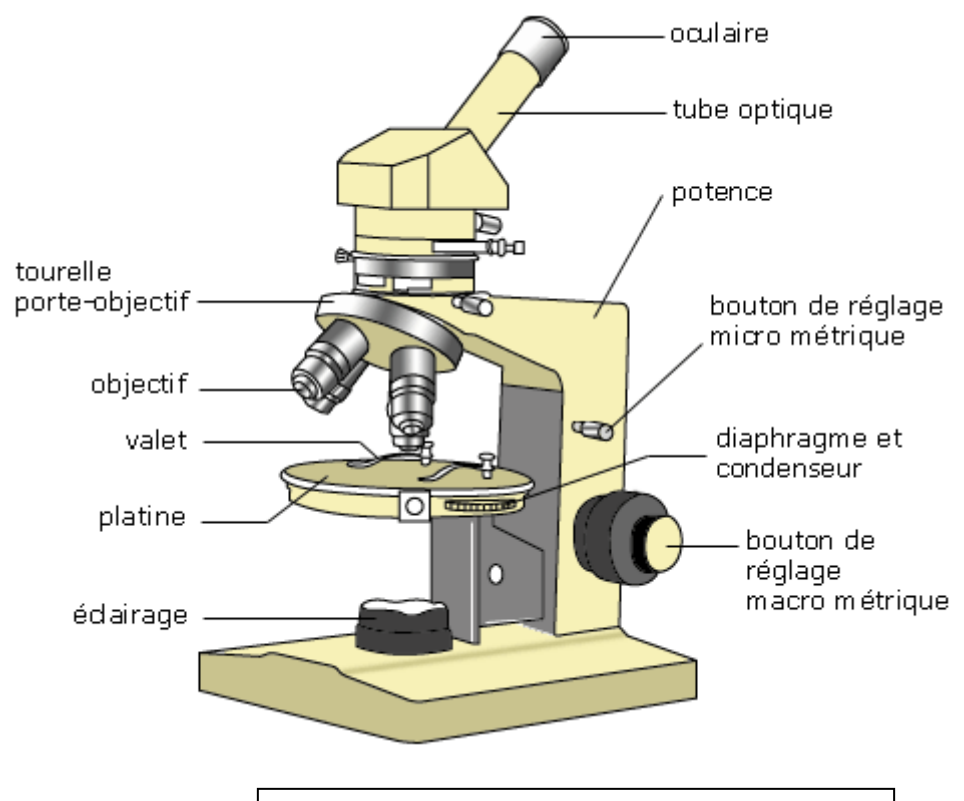

Fig.4 : Parties constitutives d'un microscope

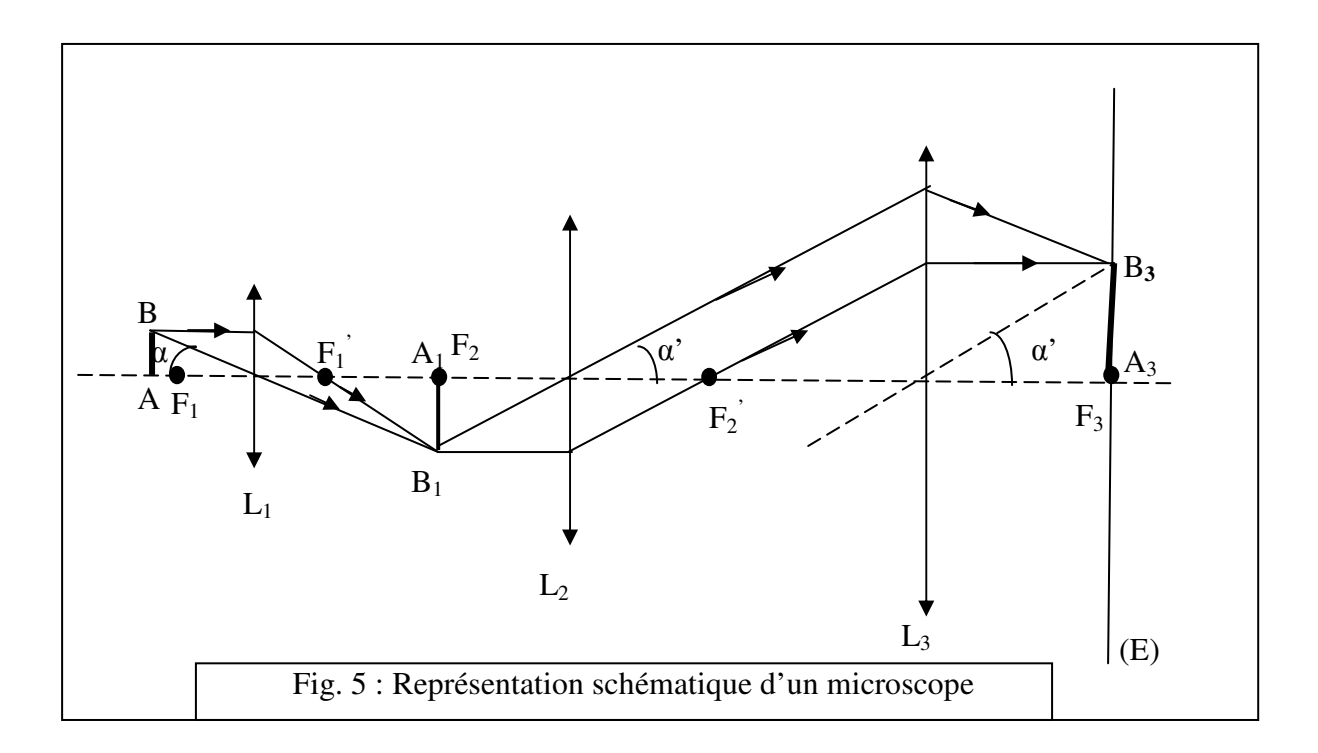

La lentille  $L_1$  donne de l'objet AB une image  $A_1B_1$ . Le **grandissement de l'objectif** est alors :

 $\gamma_{obj} = A_1 B_1 / AB$ 

En plaçant  $L_2$  (oculaire) de telle sorte que  $A_1B_1$  soit dans son plan focal objet, l'image  $A_2B_2$ est à l'infini.

L'angle  $\alpha$ ' sous lequel on voit sur l'écran l'image  $A_3B_3$  de l'objet AB est donné par :

$$
tg\alpha' = A_3B_3/f_3
$$

où *f3* est la distance focale de la lentille L3.

On définit *la puissance du microscope* par :

$$
P = \alpha / AB
$$

où *P* s'exprime en **dioptries δ (1δ=1rd/m).** Qui s'écrit aussi :

$$
P=P_{occ}\gamma_{obj}
$$

avec  $P_{\text{occ}} = \alpha' / A_1 B_1$ et  $\gamma_{\text{obj}} = A_1 B_1 / AB$ 

Dans le cas où l'observation se fait à l'infini, on définit la *puissance intrinsèque* du microscope par :

$$
P_i = \Delta / (f_1 f_2) = 1 / f_0
$$

 $\alpha$ ù  $\Delta = F_1/F_2$  est appelé *intervalle optique* et *f*<sup>0</sup> la *distance focale du microscope*.

On définit aussi le *grossissement du microscope* par :

$$
G=\alpha'/\alpha
$$

où α est l'angle sous lequel on voit l'objet AB.

## **C. Manipulation :**

**a) Observation à l'œil nu.**

Réaliser le montage de la figure 6. L'écran étant placé à une distance  $f_1$  de la lentille  $L_1$ . Ajuster la position de « l'œil accommodant au maximum » pour que l'image de l'objet soit nette sur l'écran (la rétine). Relever la distance δ'de l'objet AB à la lentille  $L_1$ . C'est dans cette position que l'on peut voir, à l'œil nu, l'objet sous l'angle le plus grand possible. Calculer l'angle α sous lequel on voit l'objet AB.

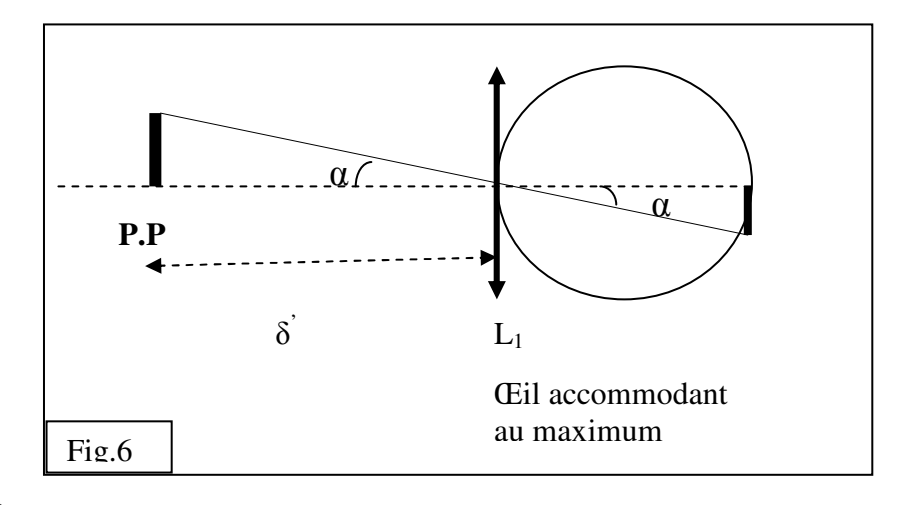

## **b) Observation à la loupe**

Réaliser l'expérience décrite sur la figure 7. Ajuster l'ensemble pour que l'image soit nette sur l'écran (E) et vérifier que la distance loupe-objet AB est alors égale à la distance focale *f<sup>2</sup>* de la loupe. Mesurer l'angle α' sous lequel on voit l'objet AB à travers la loupe.

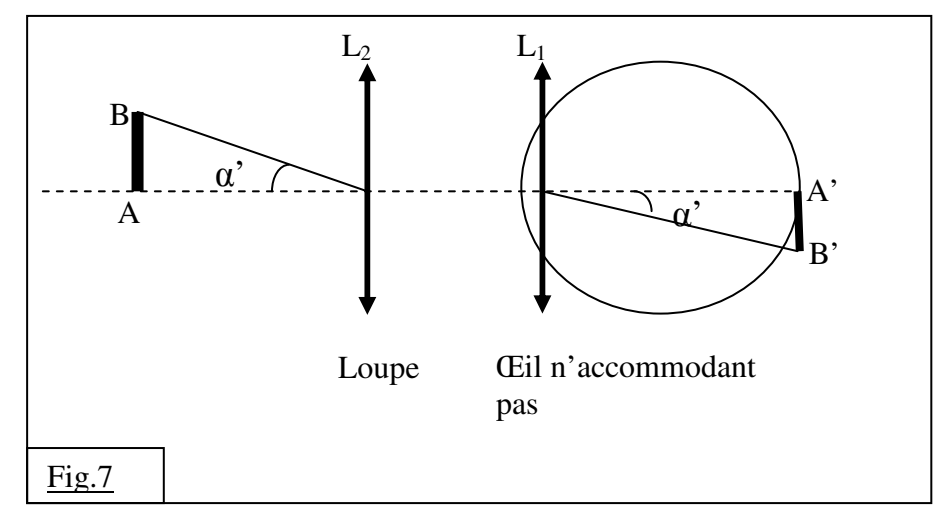

Déduire à partir de la mesure de α et de α' :

- Le grossissement de la loupe  $G_{ocu}$  défini par  $G_{ocu} = \alpha / \alpha$  $G_{\text{ocu}} = \alpha'_{\text{c}}$ . Vérifier qu'il est égal à 3 ' *f* δ
- Sa puissance  $P = \frac{\alpha}{AB}$  où AB est la dimension de l'objet en mètre : P est 1

exprimé en dioptrie. Vérifier que 3 *f*  $P=\frac{1}{a}$ .

 Une loupe véritable a une dimension 5 fois plus grande, soit en pratique 10 à 50 dioptries, d'où une distance focale *f* comprise entre 10 et 2 cm. Son grossissement commercial *Gc* défini par  $G_c = \delta/f$ , avec  $\delta = P.P = 25$  cm, varie de 2.5 à 12.5.

## **c) Etude du microscope :**

Le schéma de principe est donné sur la figure 8:

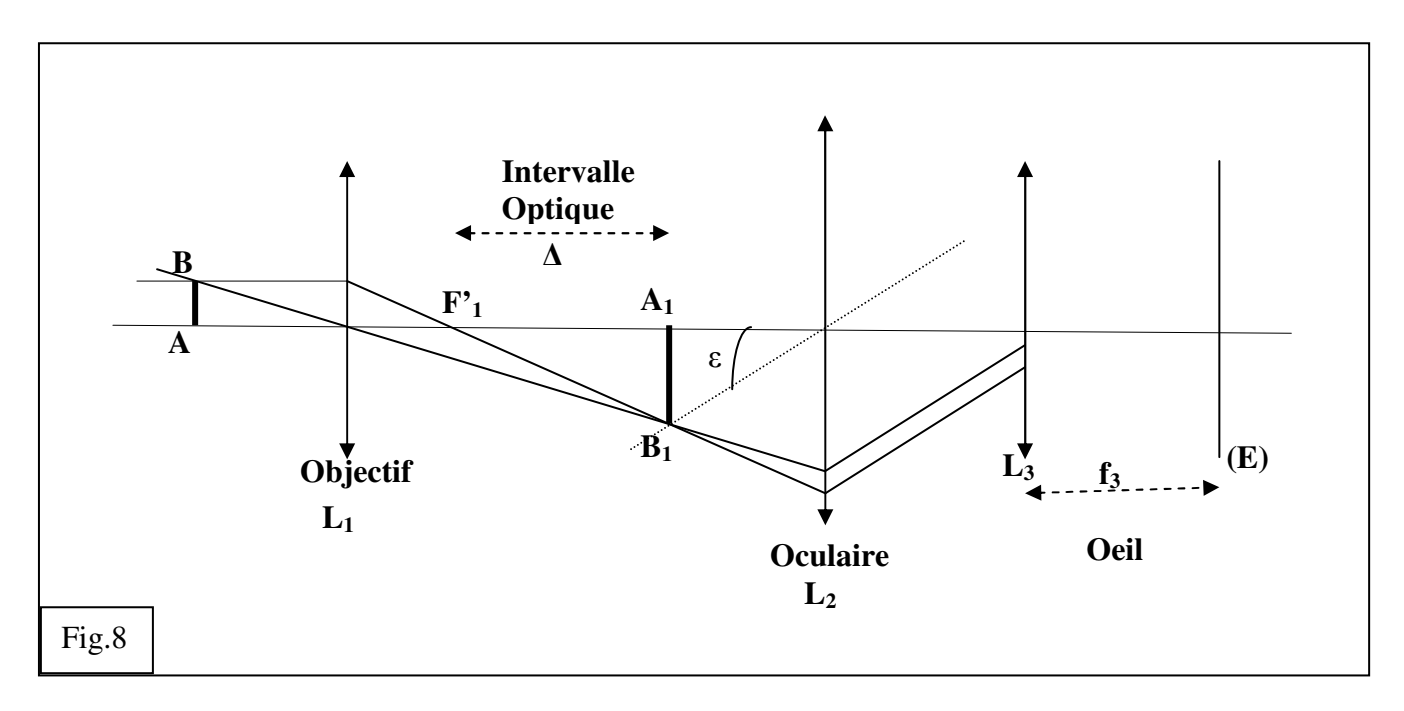

L'intervalle optique ∆ est par définition la distance entre le foyer image de l'objectif et l'image intermédiaire. On montre que le grandissement de l'objectif ( $\gamma = A_1 B_1 / A B$ ) est égal à  $\Delta f_1$ , où f<sub>1</sub> est sa distance focale. On se contente dans notre cas de la valeur approchée ∆ = 160 mm souvent utilisée dans la description élémentaire du microscope. Un microscope de distance focale 16 mm a ainsi un grandissement de 10 environ.

Pour modéliser le microscope, l'objectif sera une lentille de distance focale  $f_1 = 10$  *cm*, l'oculaire et l'œil seront respectivement  $f_2 = 20$ *cm* et  $f_3 = 10$ *cm*. L'intervalle optique  $\Delta$ sera choisi égal à  $\Delta = 80$ cm.

- Ajuster la position de l'objectif pour que l'image obtenue soit située à une distance  $\Delta + f_4$  de son centre.
- Placer ensuite l'ensemble **« oculaire œil au repos »** pour obtenir une image nette sur la **« rétine (E)».**
- Mesurer le **grandissement de « l'objectif »** en plaçant un écran dans le plan de l'image intermédiaire. Vérifier qu'il vaut Δ/ *f*<sub>4</sub>.
- Mesurer l'angle ε sous lequel « l'œil» voit un carreau du quadrillage à travers le « microscope ».
- En reprenant la valeur obtenue pour α sous lequel on voit à « l'œil nu » un carreau du quadrillage placé au punctum proximum, calculer le grossissement **Gc= ε / α** du « microscope ».
- Vérifier qu'il est bien égal au produit du grandissement de « l'objectif » et du grossissement de « l'oculaire » (On utilisera les résultats obtenus dans le TP sur la loupe)